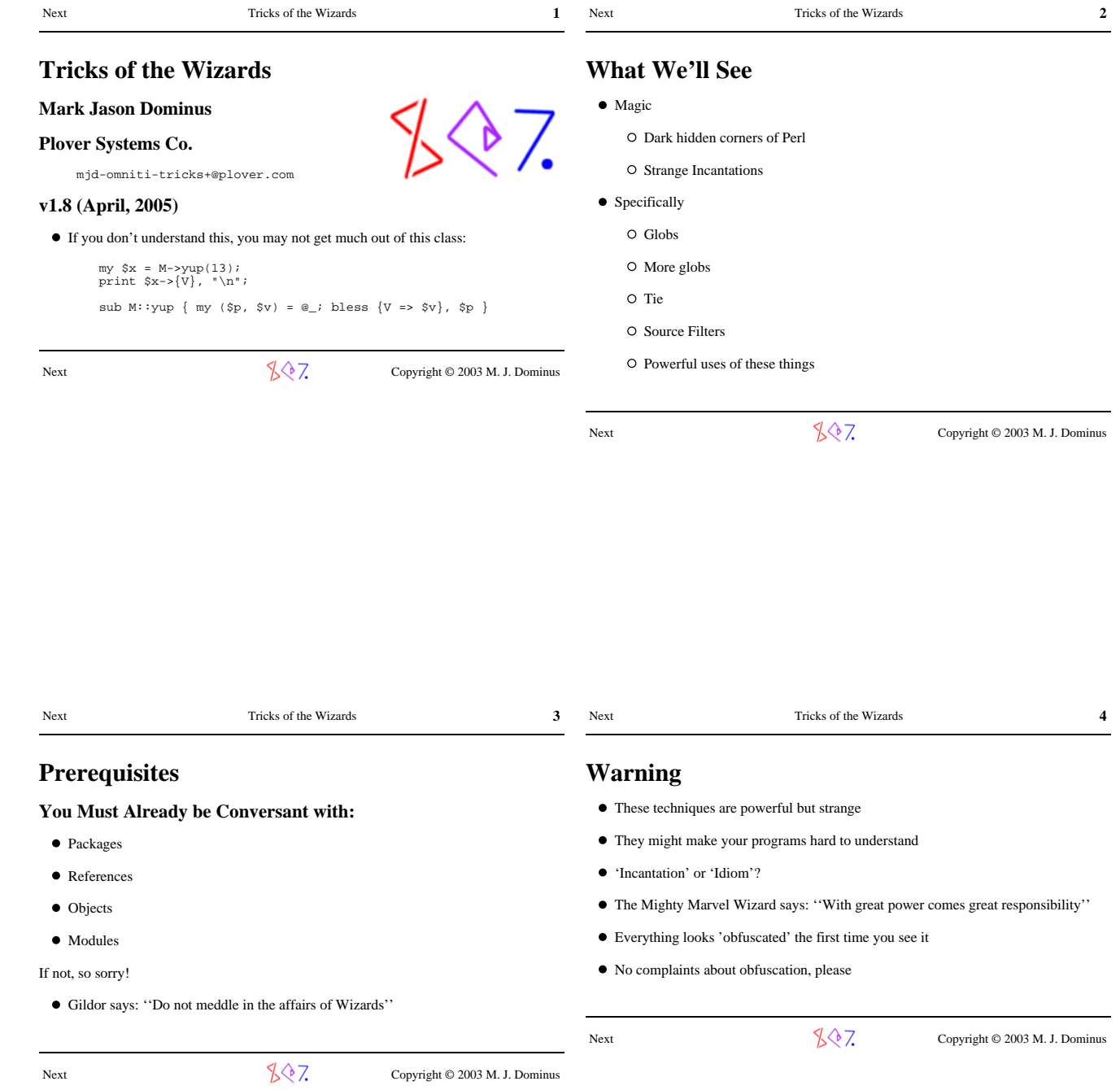

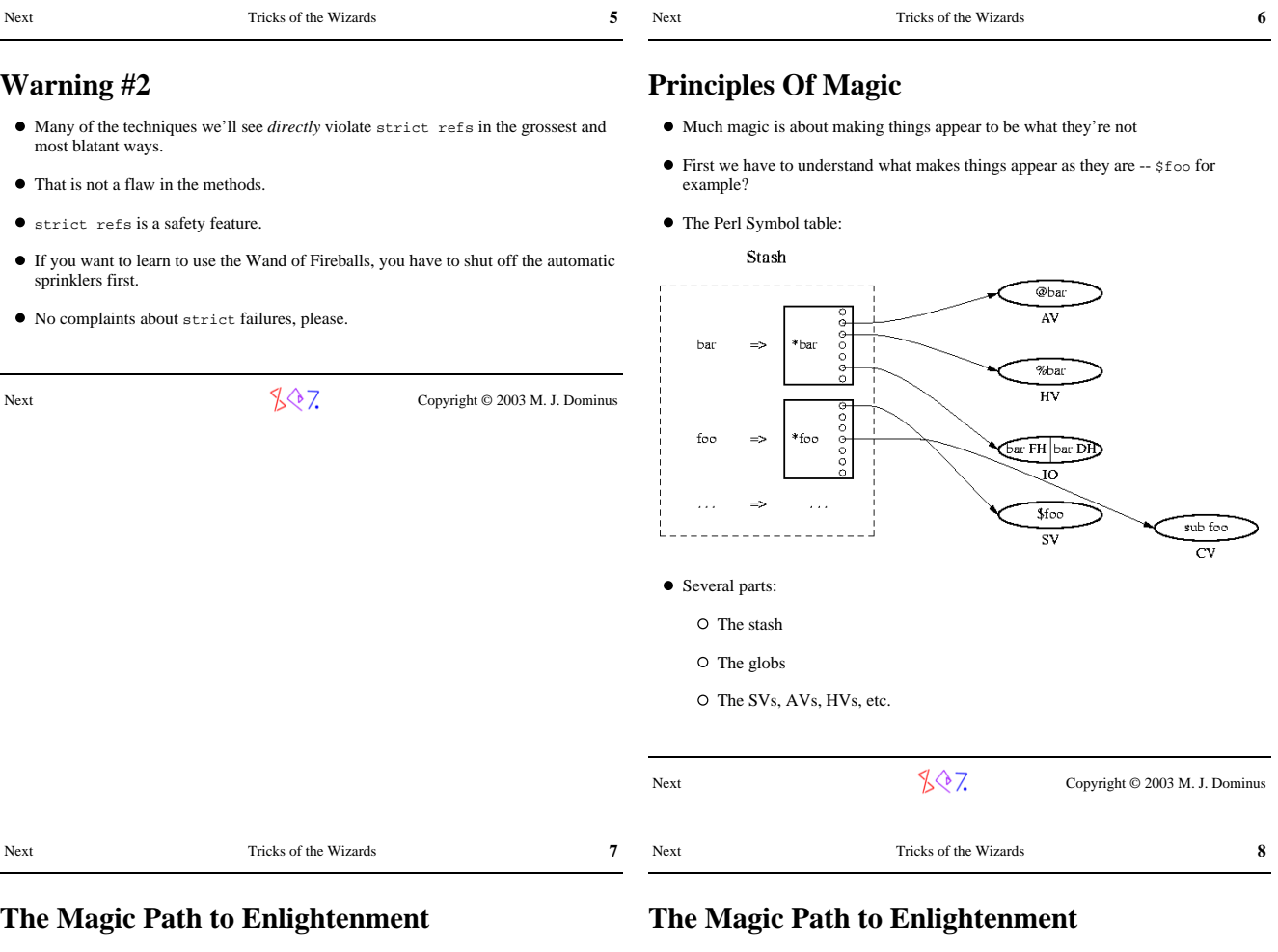

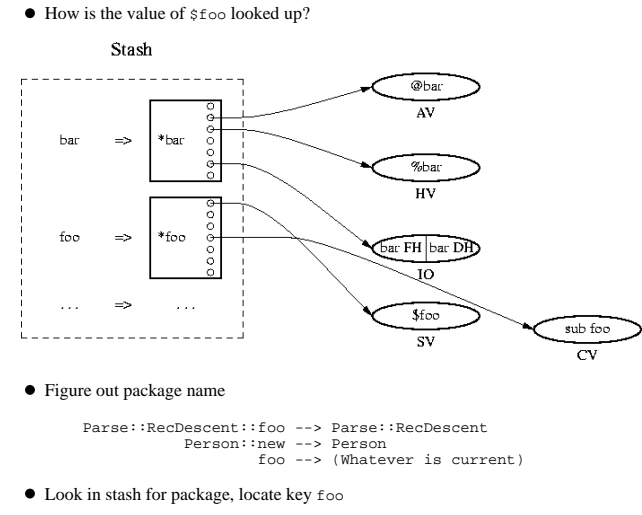

- Value is a glob. Extract SCALAR part of glob.
- $\bullet~$  Result is a pointer to an SV
- The SV is the value. (NULL pointer == undef)

- The stash is a hash whose values are globs
- $\bullet~$  The values are pointers attached to the knobs of the globs
- Follow the knob of the glob in the hash for the stash

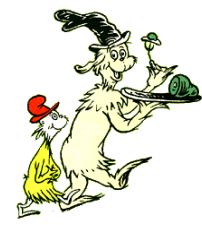

- All of these steps are interesting.
- We can benefit by enchanting any of them.
- Globs first.

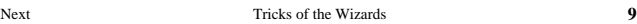

# **Making Things Appear to Be What They're Not Part I: Globs**

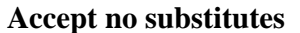

Despite the resemblance, globs have nothing to do with this:

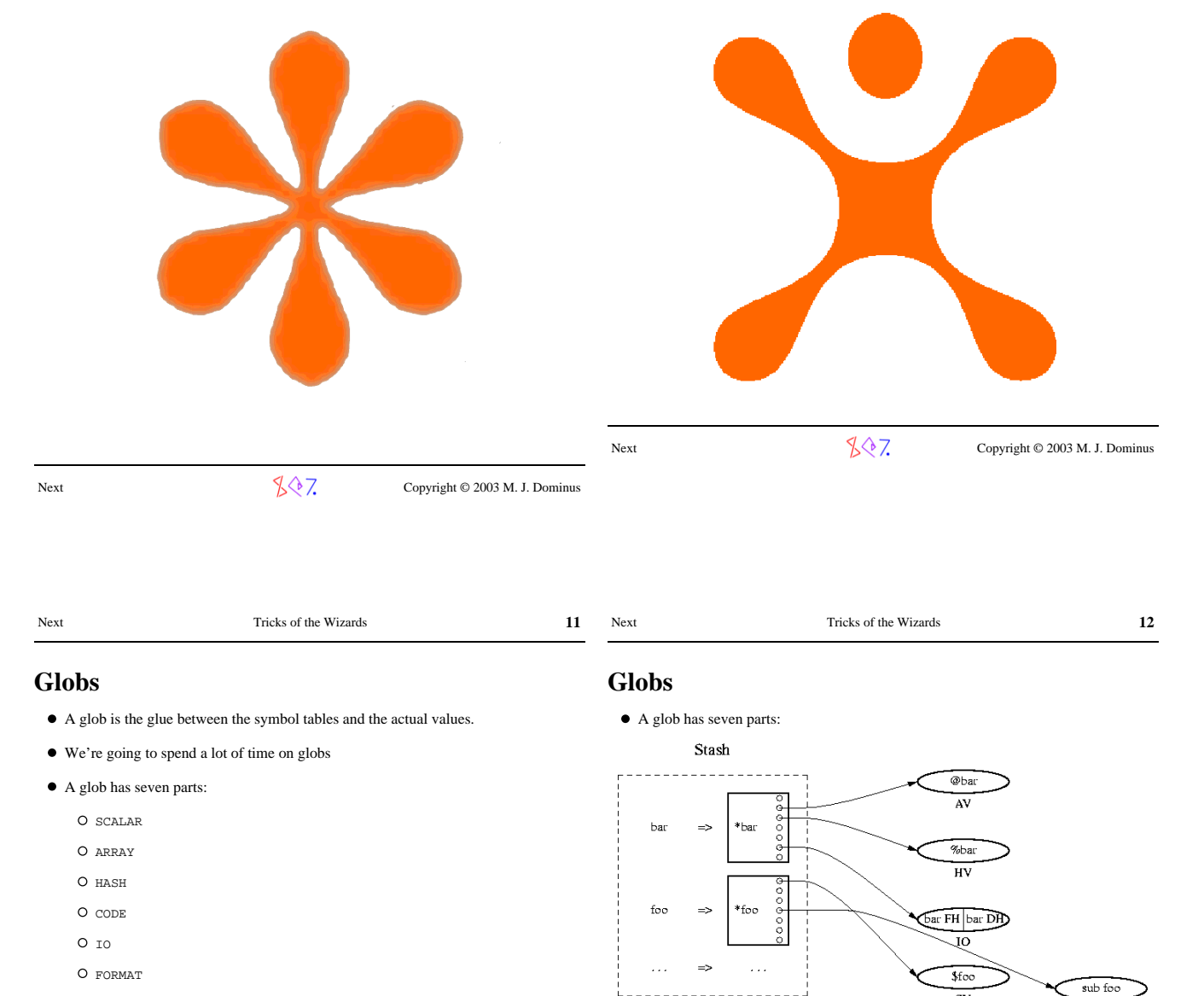

GLOB

Next  $\sqrt{\sqrt{7}}$  Copyright © 2003 M. J. Dominus

Next  $\sqrt{\sqrt{7}}$  Copyright © 2003 M. J. Dominus

CV

 $\overline{sv}$ 

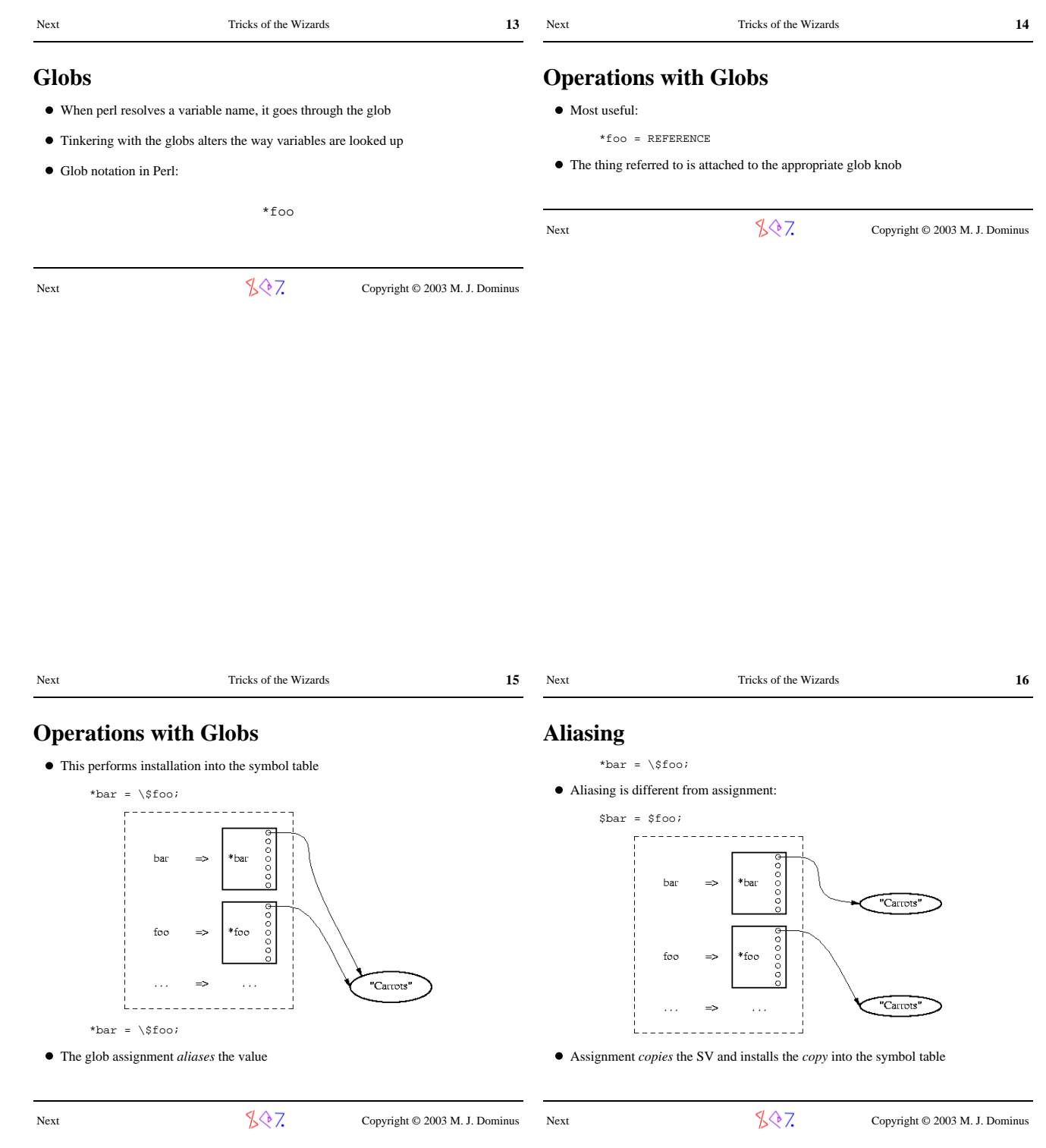

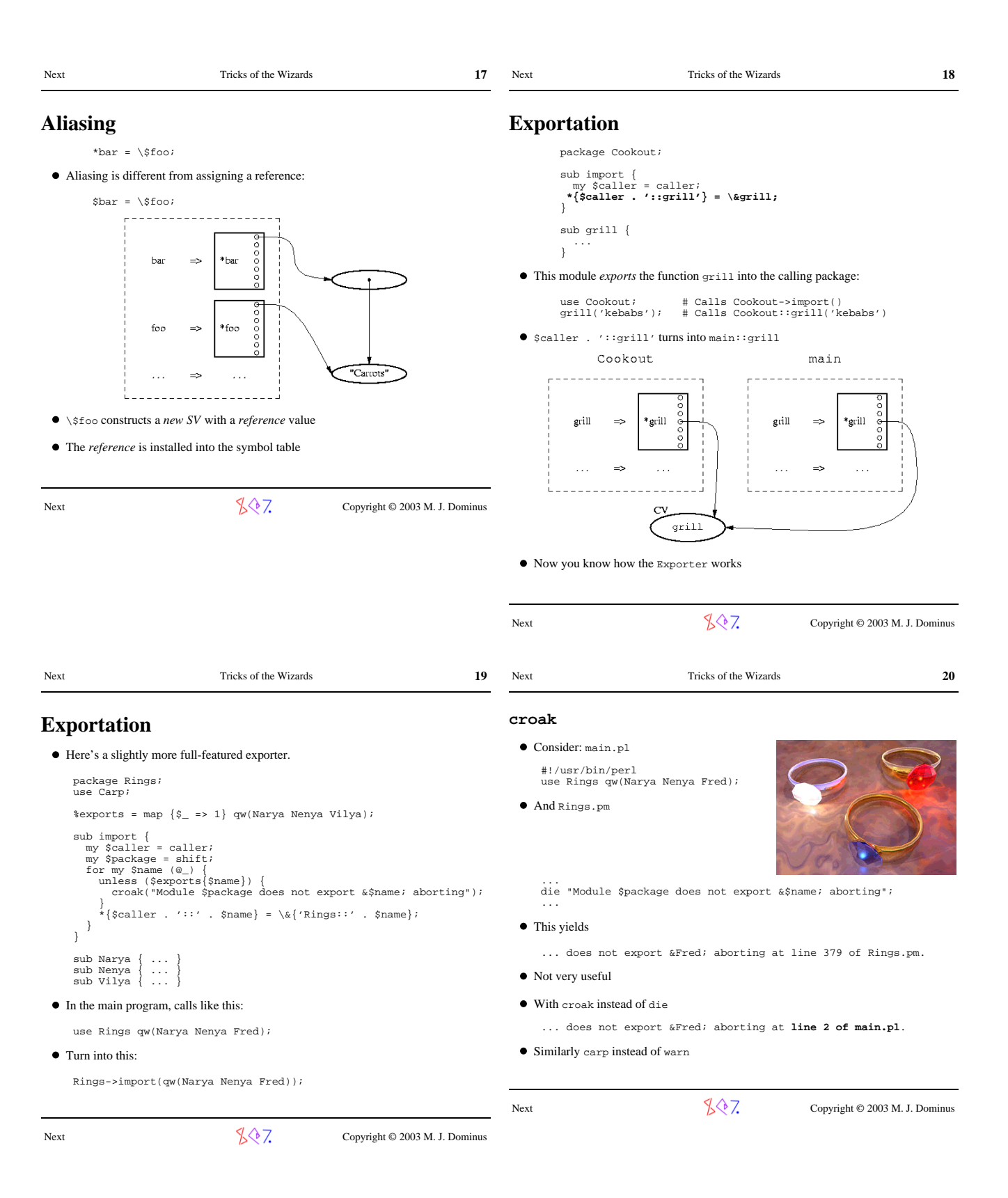

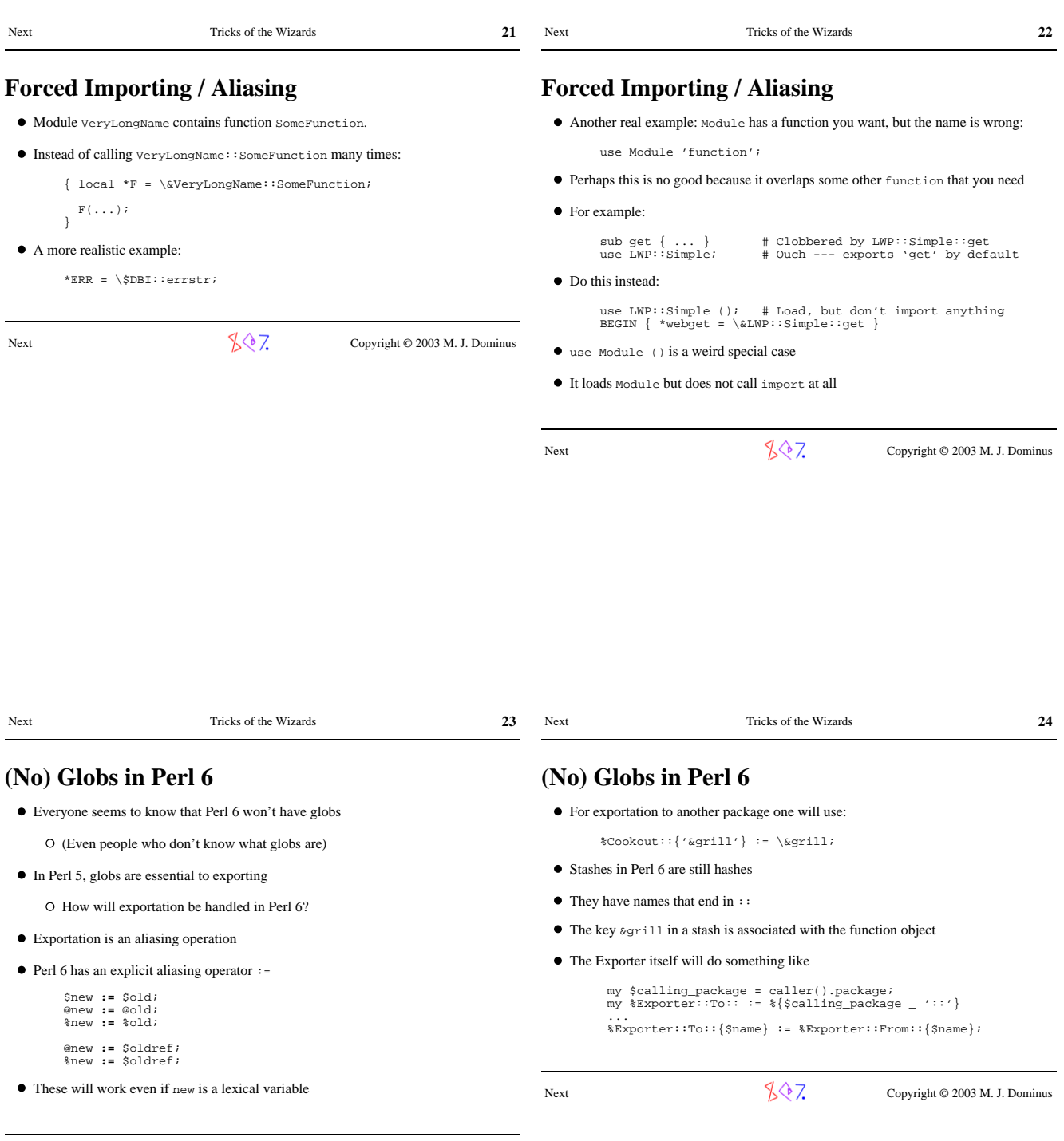

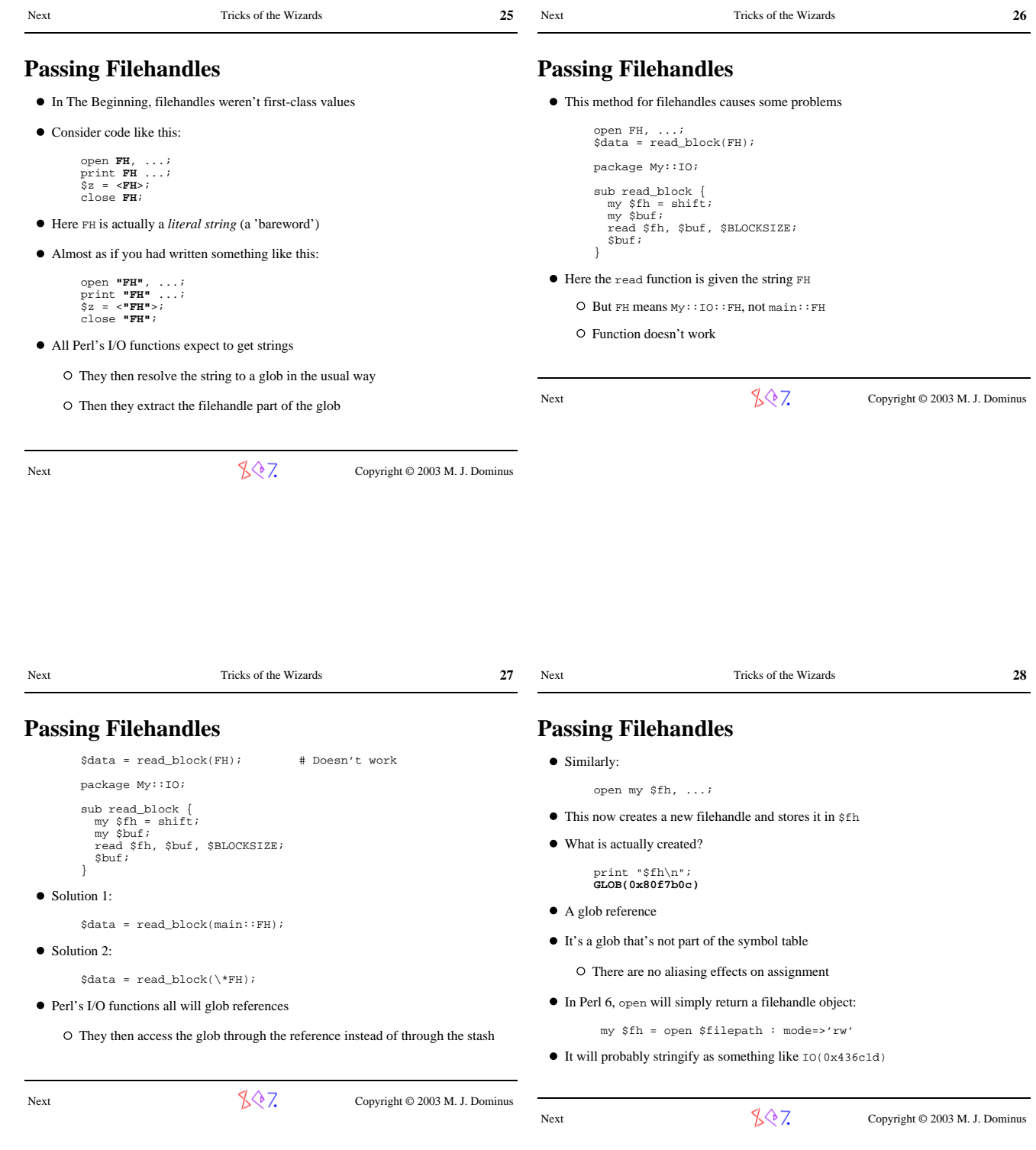

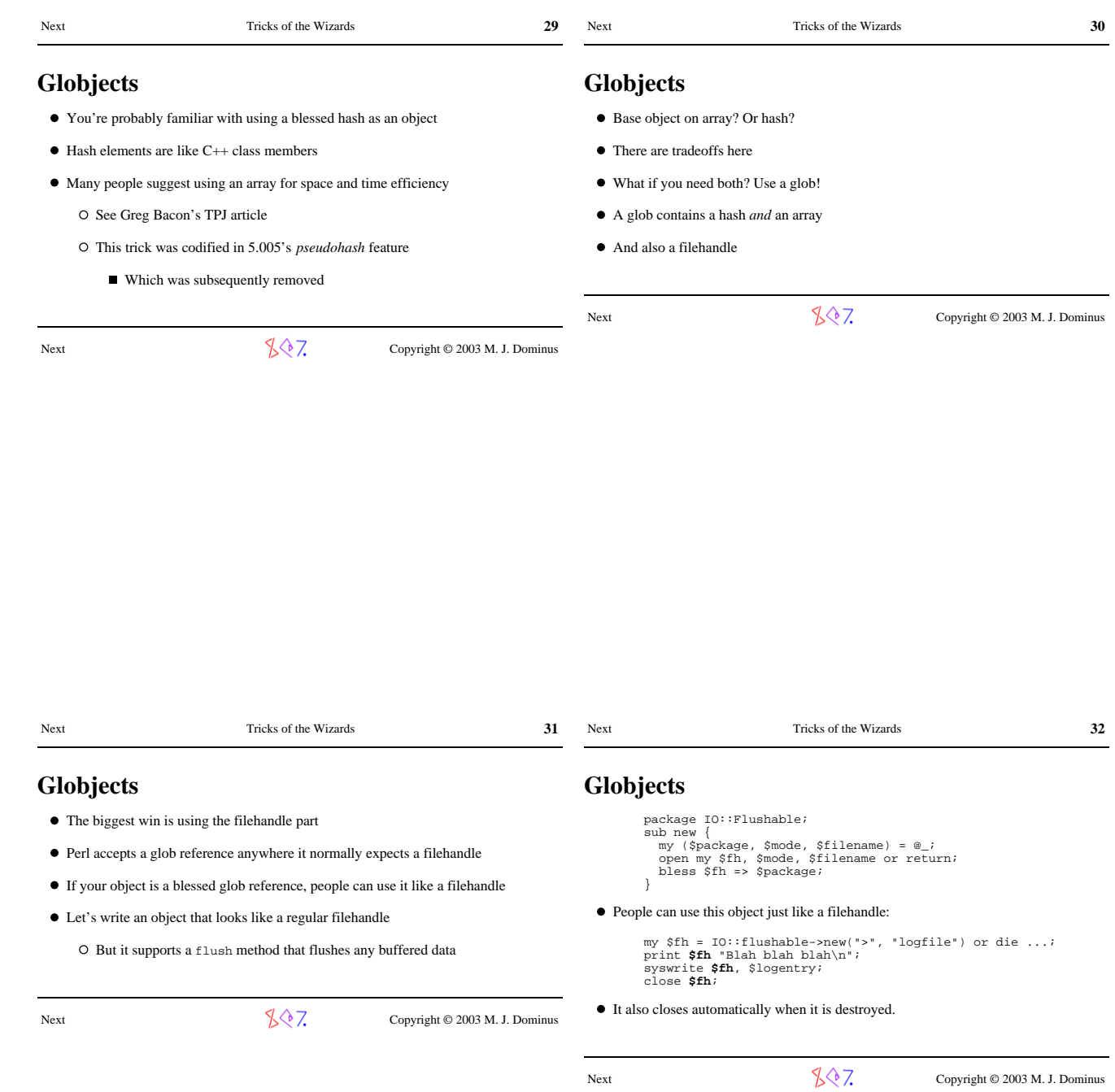

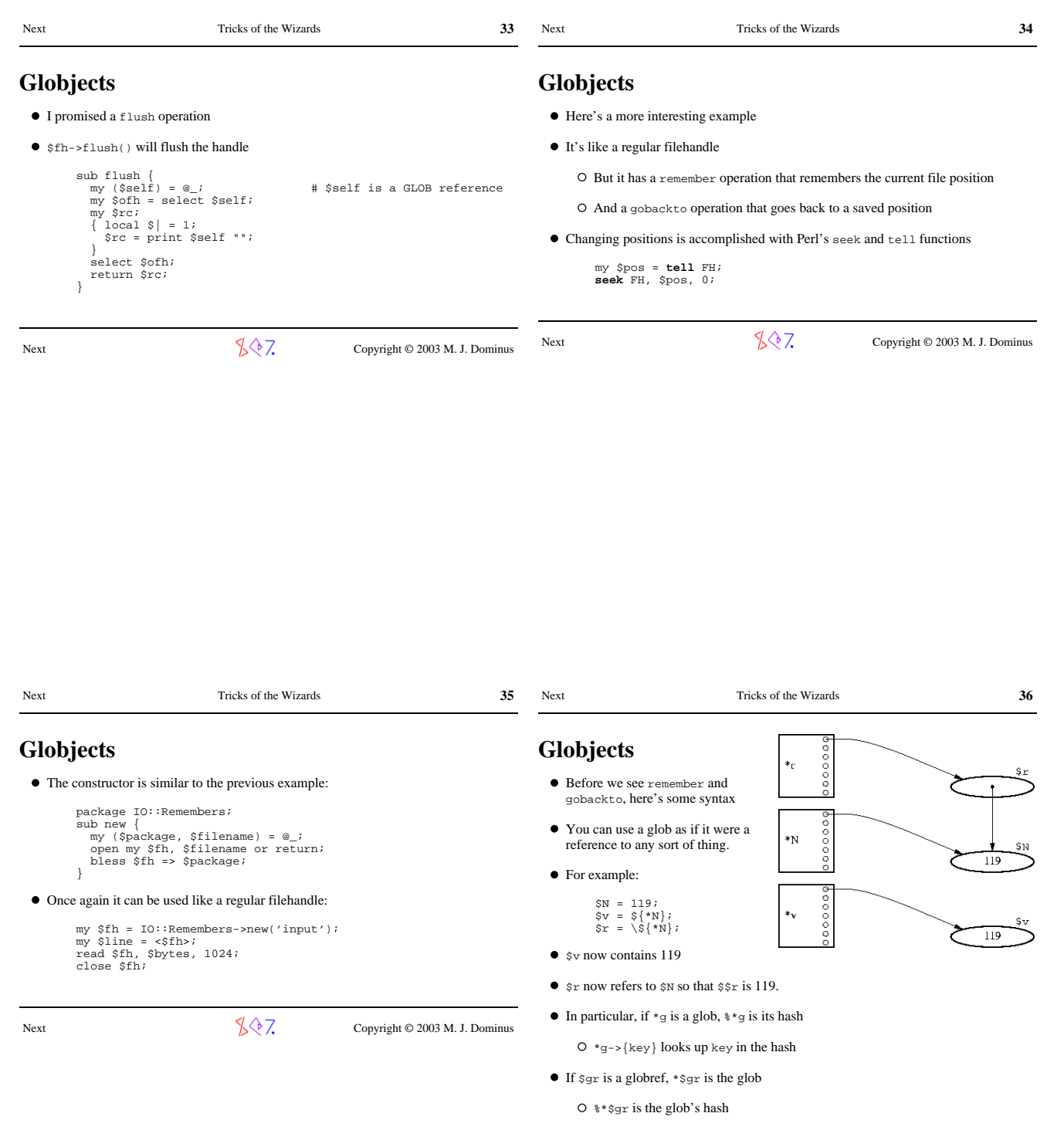

 $0$  \*\$gr->{key} looks up key in the hash

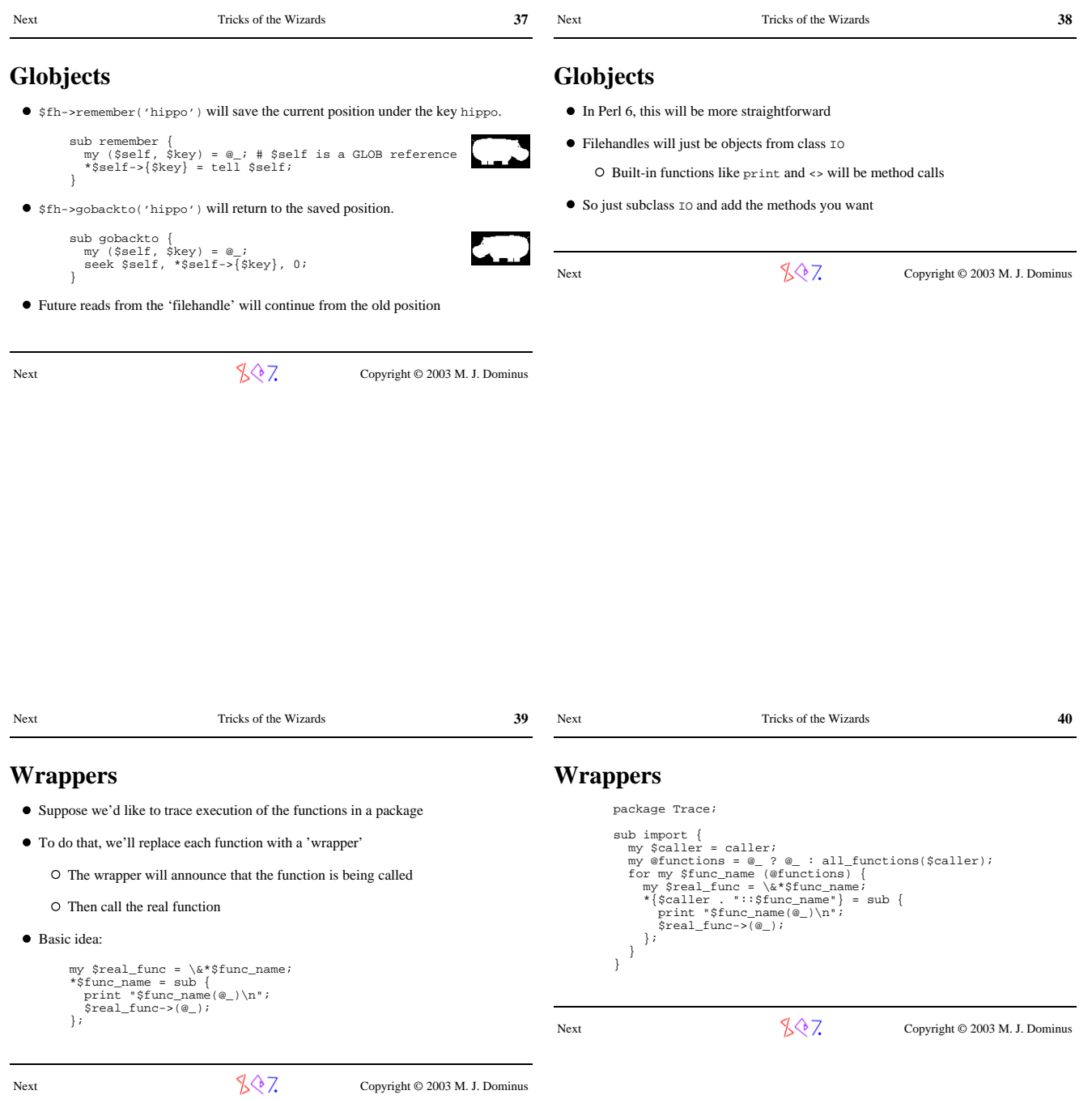

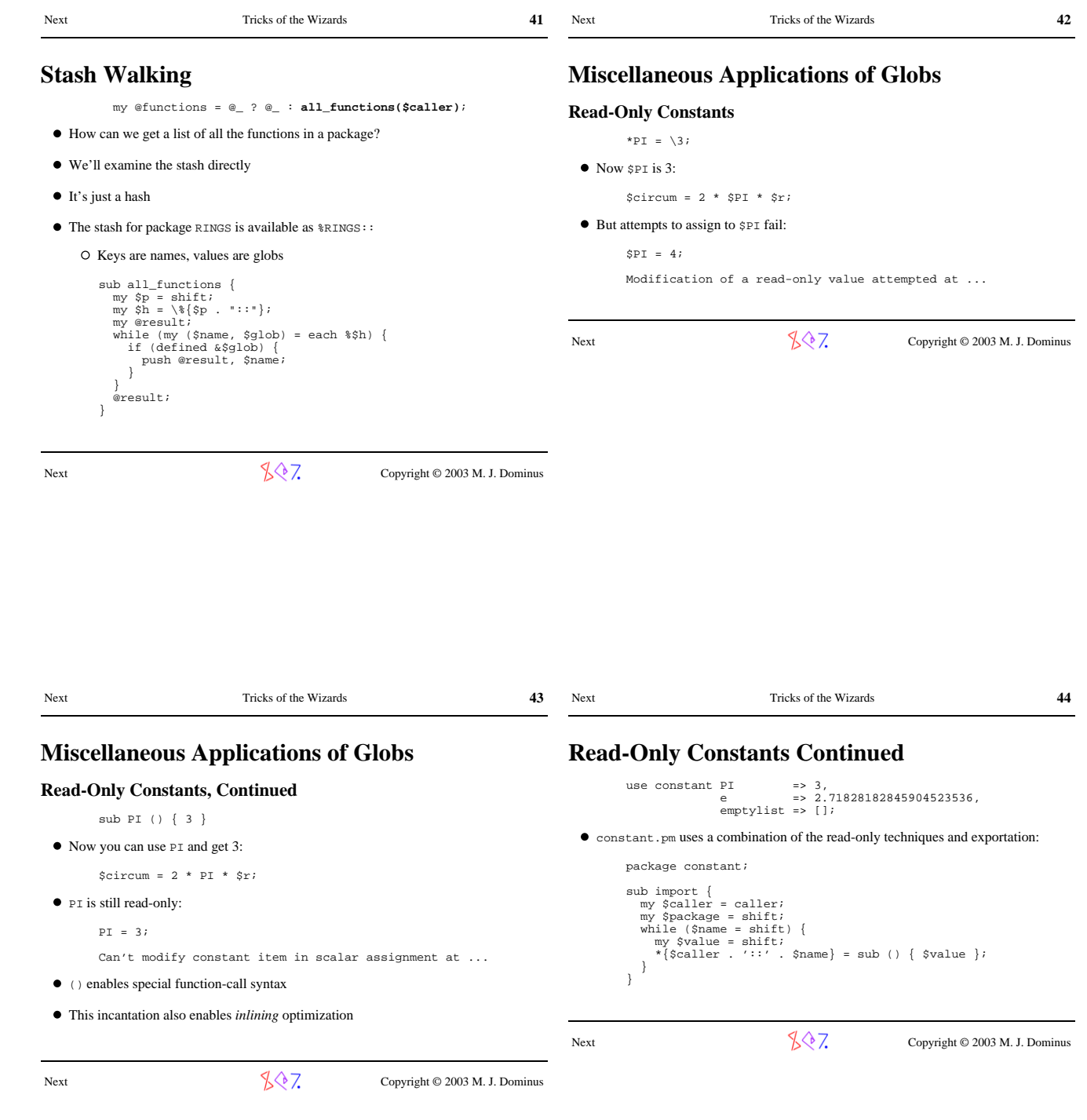

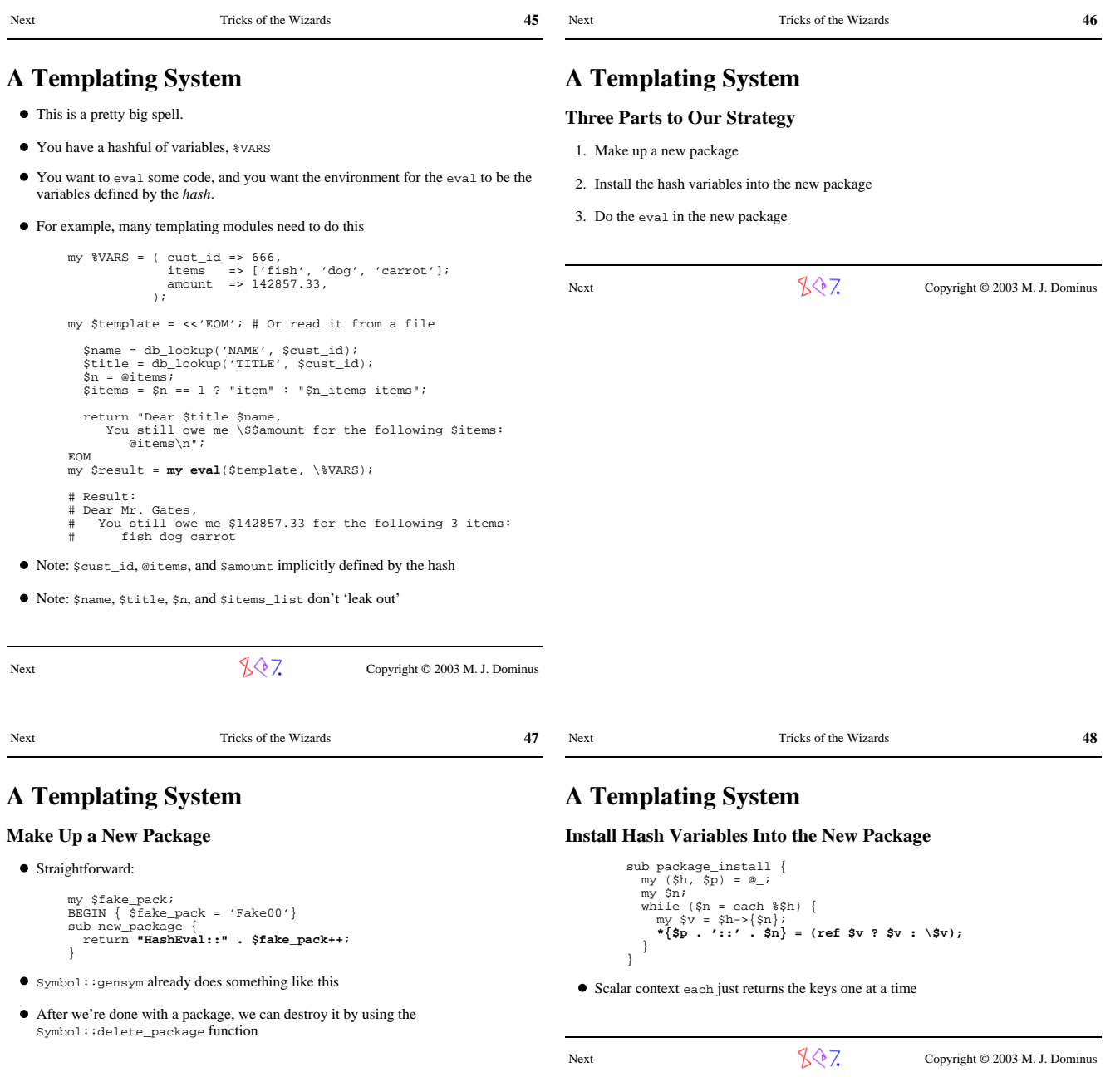

Next Copyright © 2003 M. J. Dominus

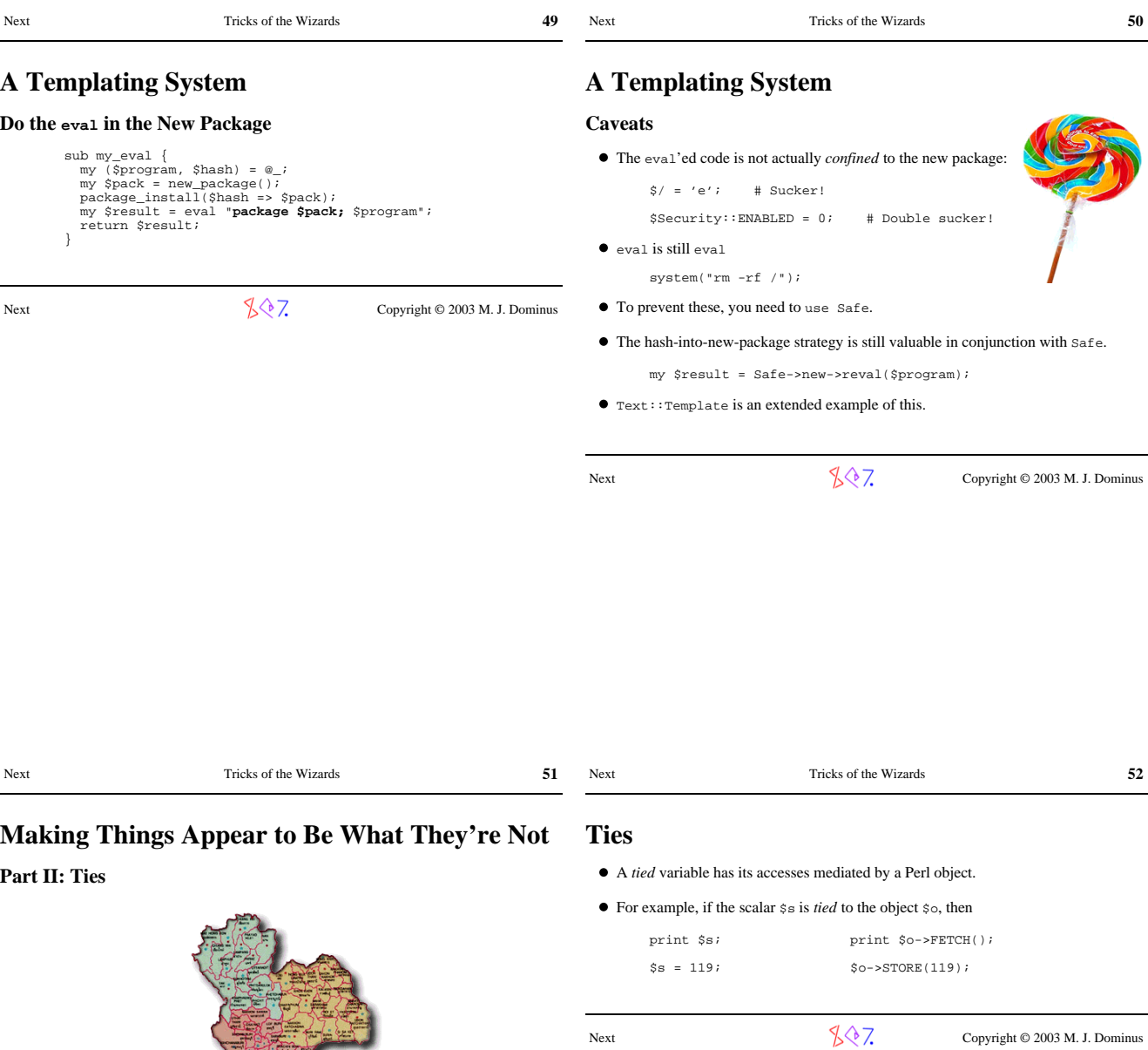

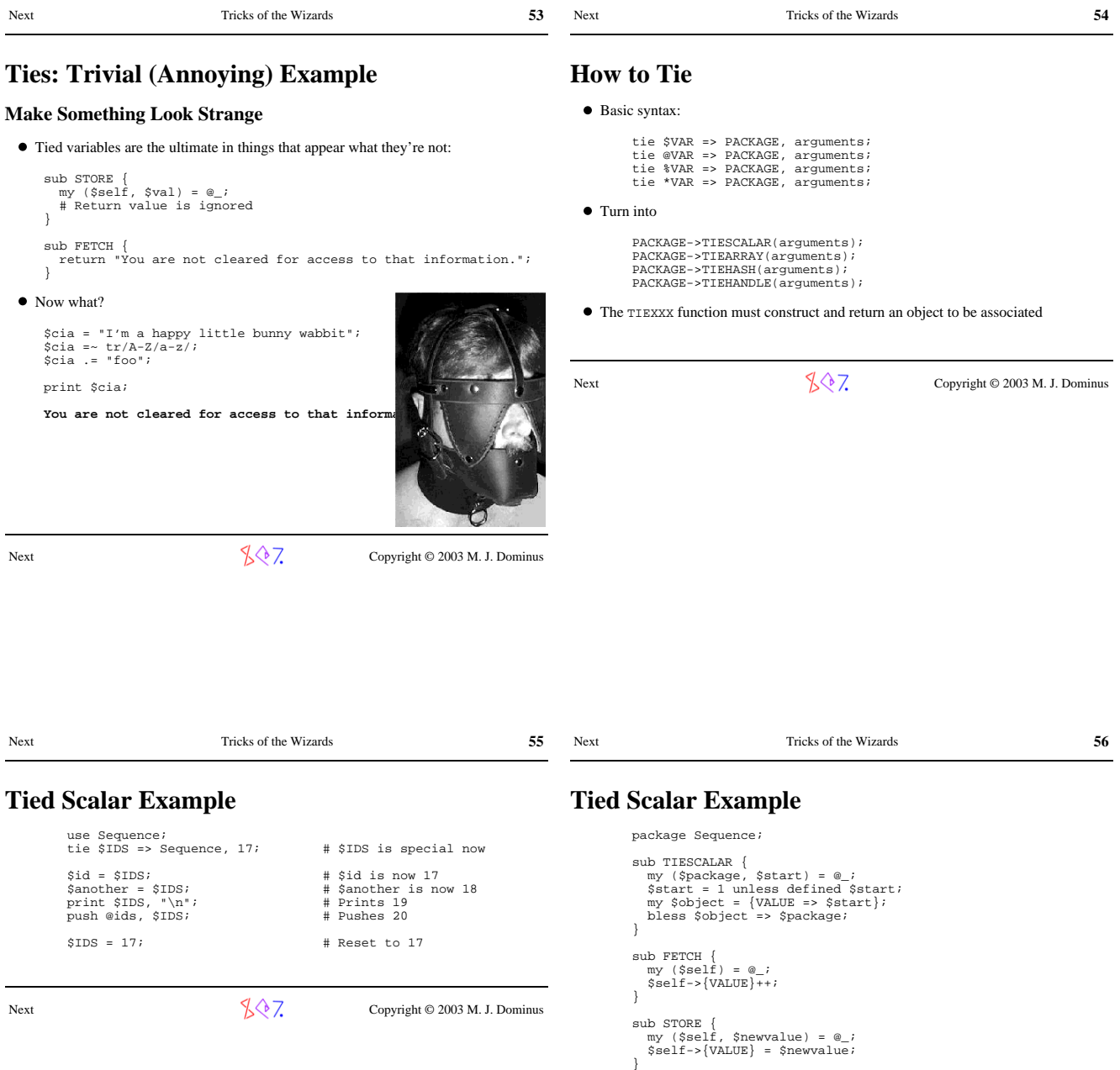

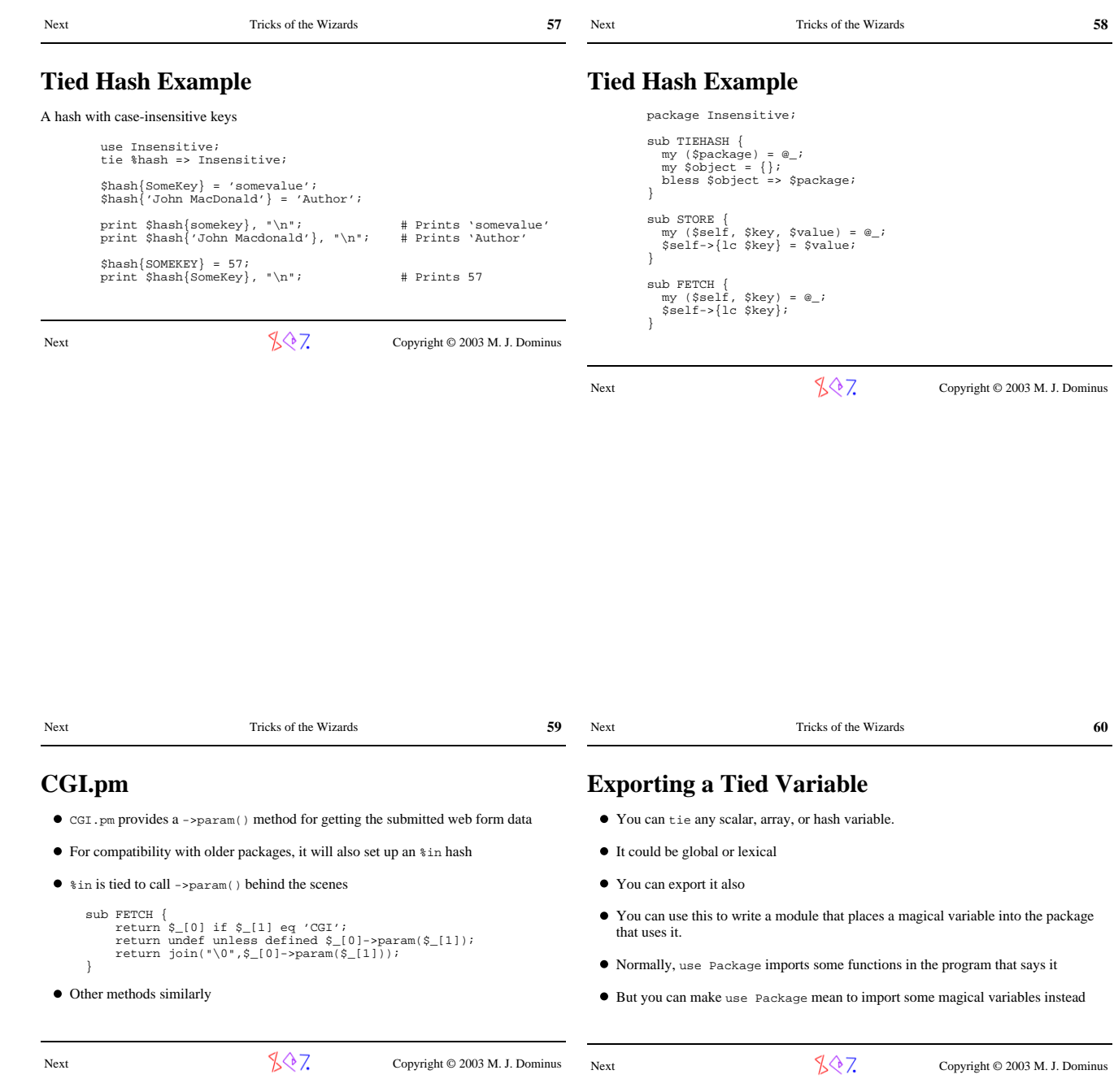

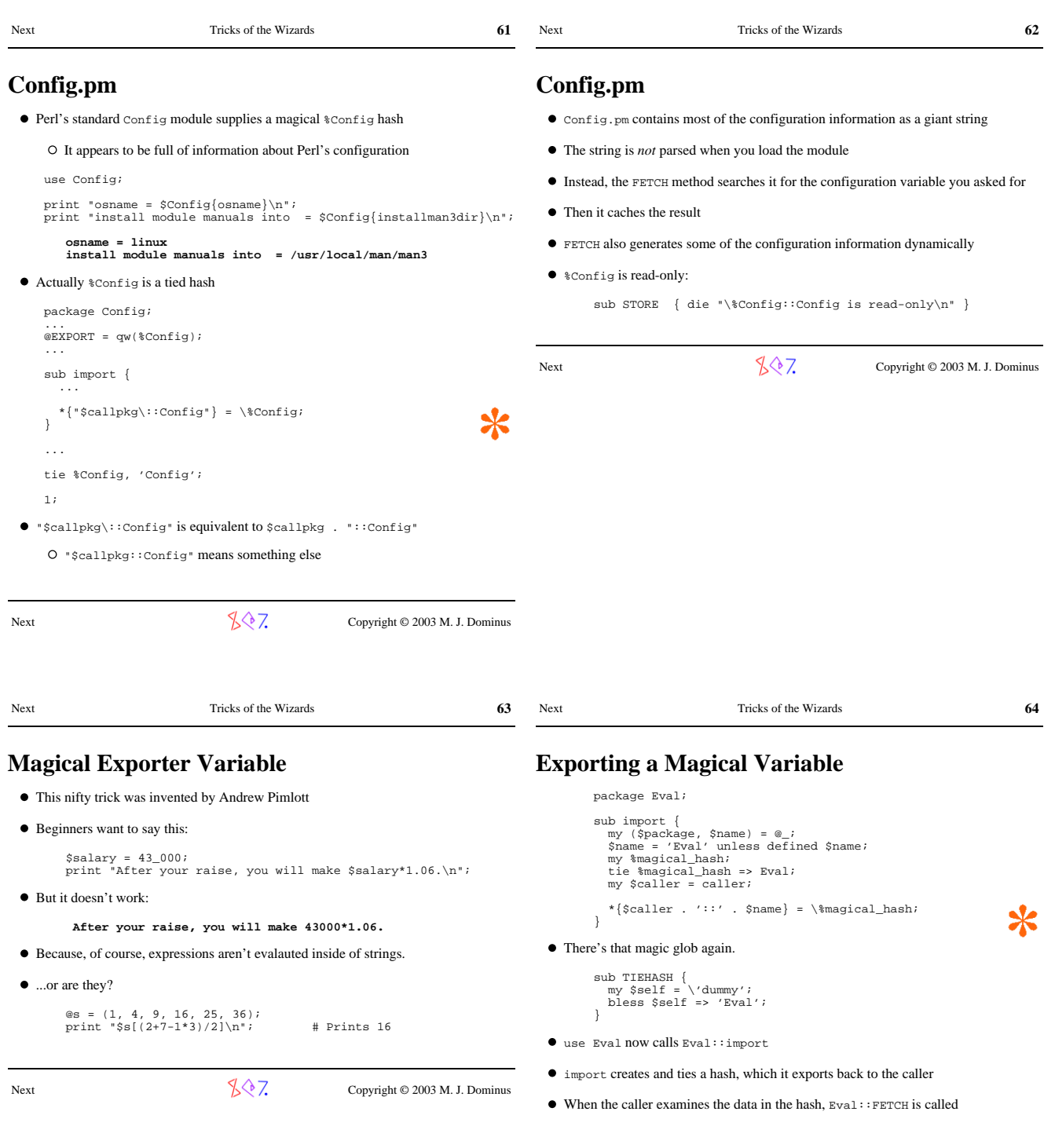

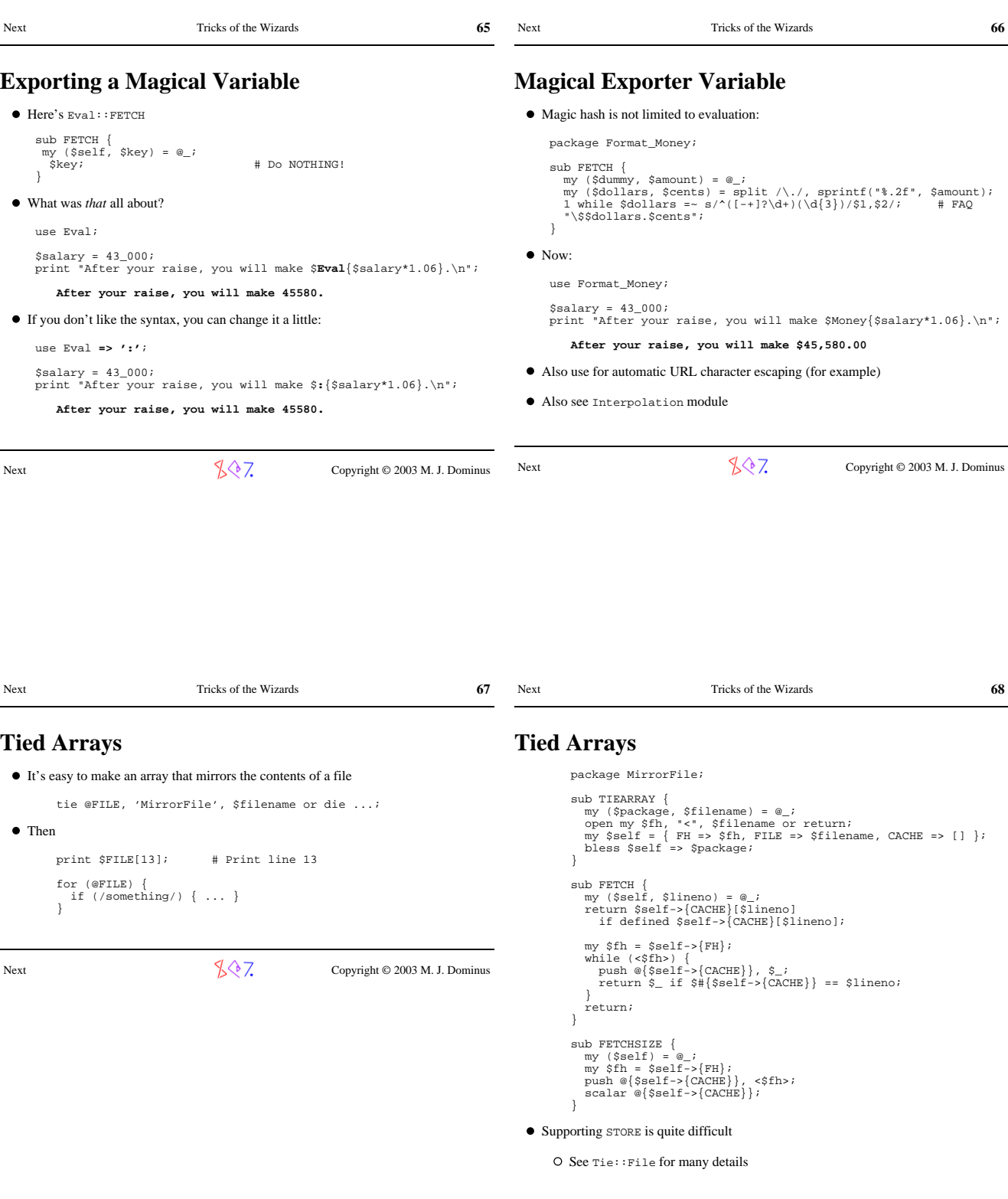

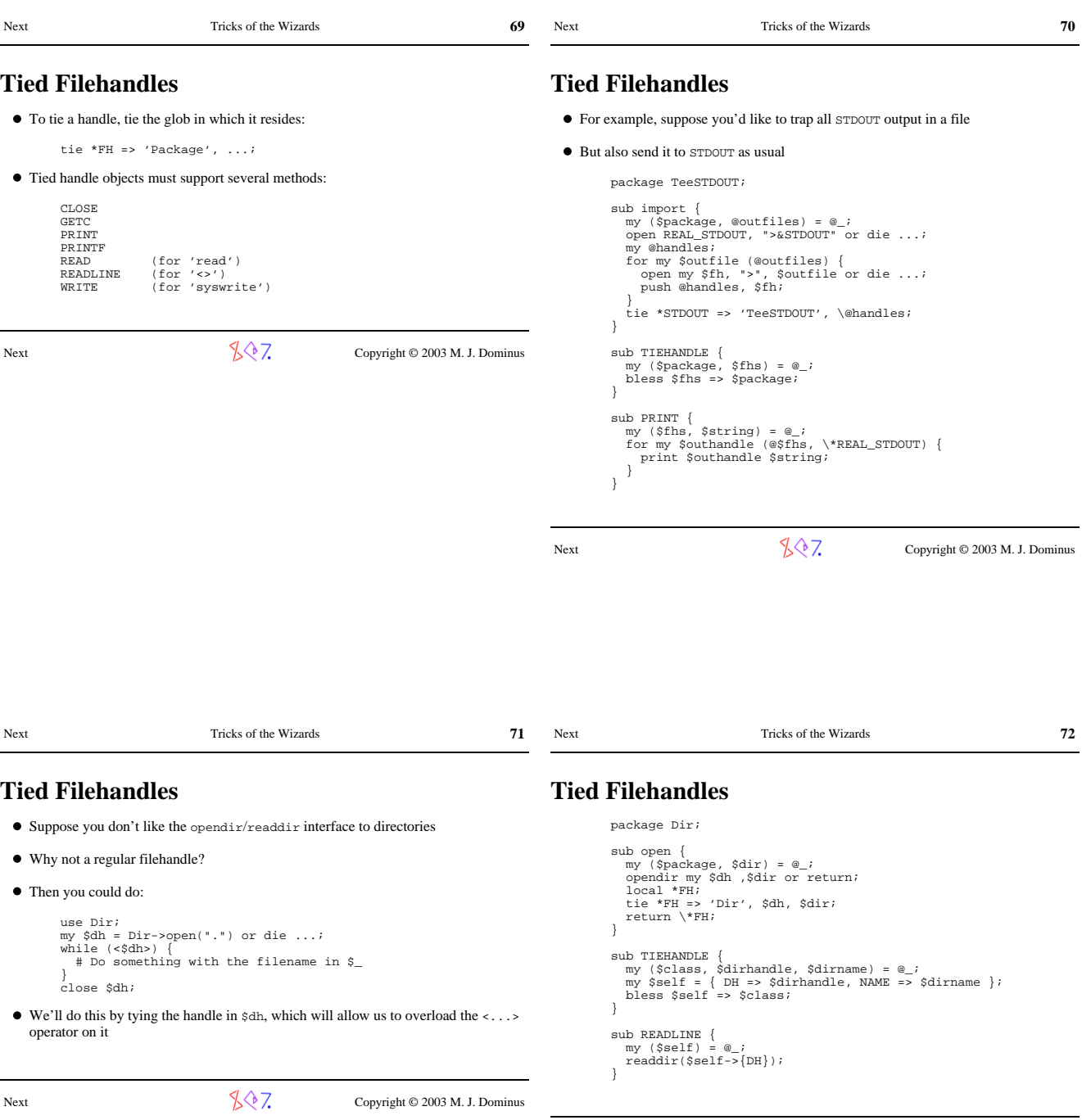

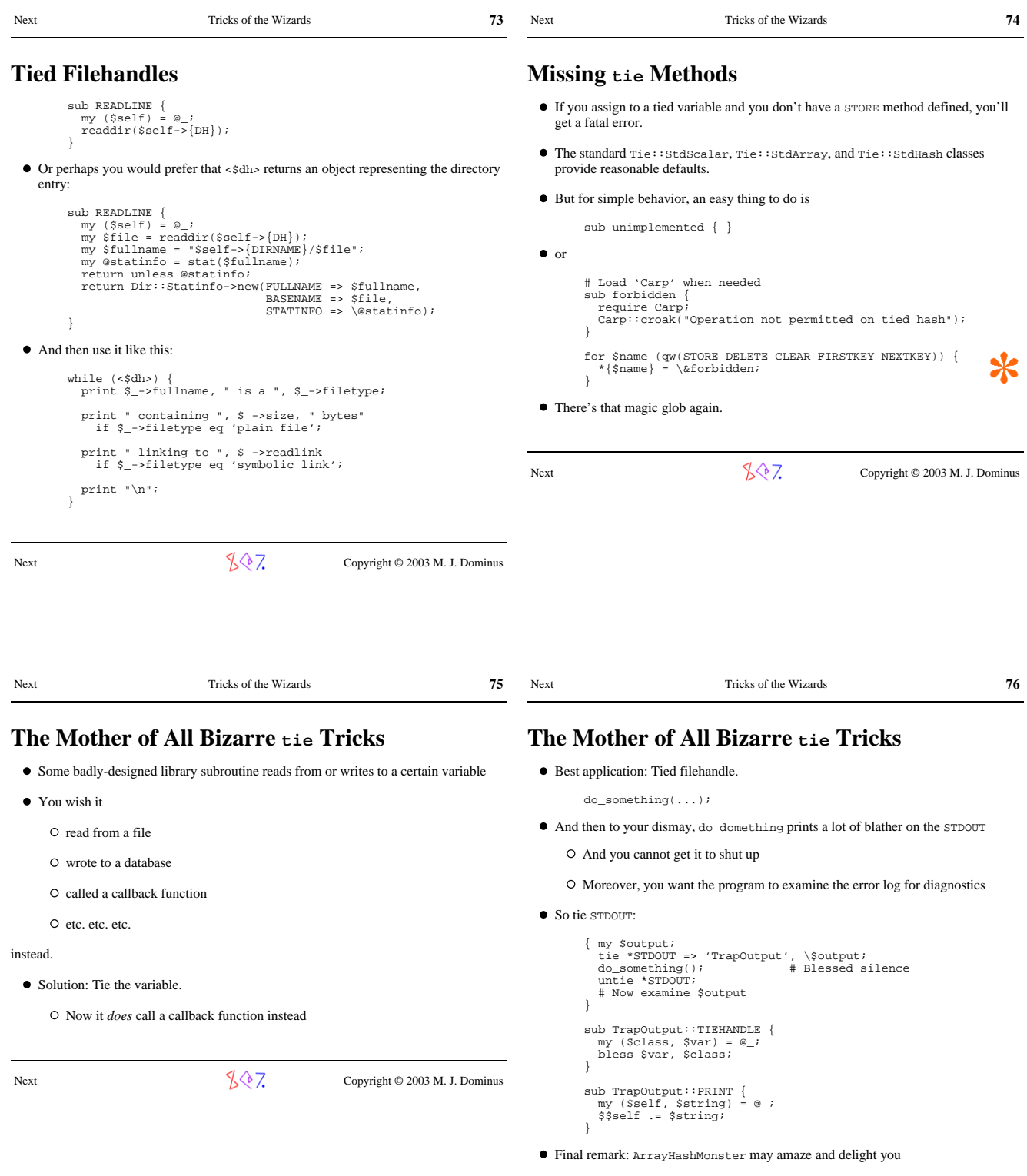

**What's a Filter?**

A filter gets the Perl source code before the parser does

# **Making Things Appear to Be What They're Not**

## **Part III: Filters**

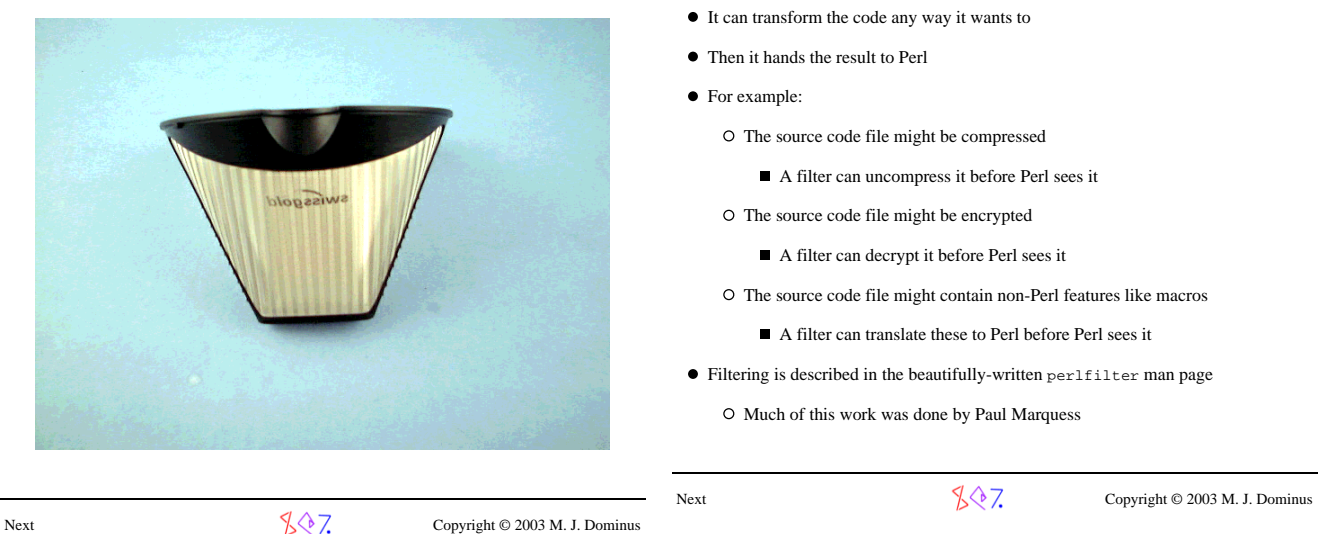

Next Tricks of the Wizards **79 Filter::Simple**  $\bullet$  The easy way to do filtering is with Filter:: Simple We'll build a module that understands rot13-scrambled source code Rot13: abcdefghijklm nopqrstuvwxyz ABCDEFGHIJKLM NOPQRSTUVWXYZ nopqrstuvwxyz abcdefghijklm NOPQRSTUVWXYZ ABCDEFGHIJKLM  $\bullet$  Our test program looks like this: use Rot13; zl  $$f = "Uryyb, jbeyq\a";$ <br>  $$|\ = 1;$ <br>
sbe (0 ... yratgu( $$f)$ ) {<br>
cevag fhofge( $$f, $_n 1$ );<br>
fyrrc 1 vs enaq() < .5; } no Rot13; print "All done!\n"; And in fact this works as written, and produces the output:  **Hello, world All done!** Next Tricks of the Wizards **80 Filter::Simple** The magic, of course, is in the Rot13 module: package Rot13;  **use Filter::Simple; FILTER** {<br>  $tr/A-Za-z/N-ZA-Mn-za-m/$ **;**<br>
}; 1; It really couldn't be any simpler Next  $\sqrt{\sqrt[3]{7}}$  Copyright © 2003 M. J. Dominus

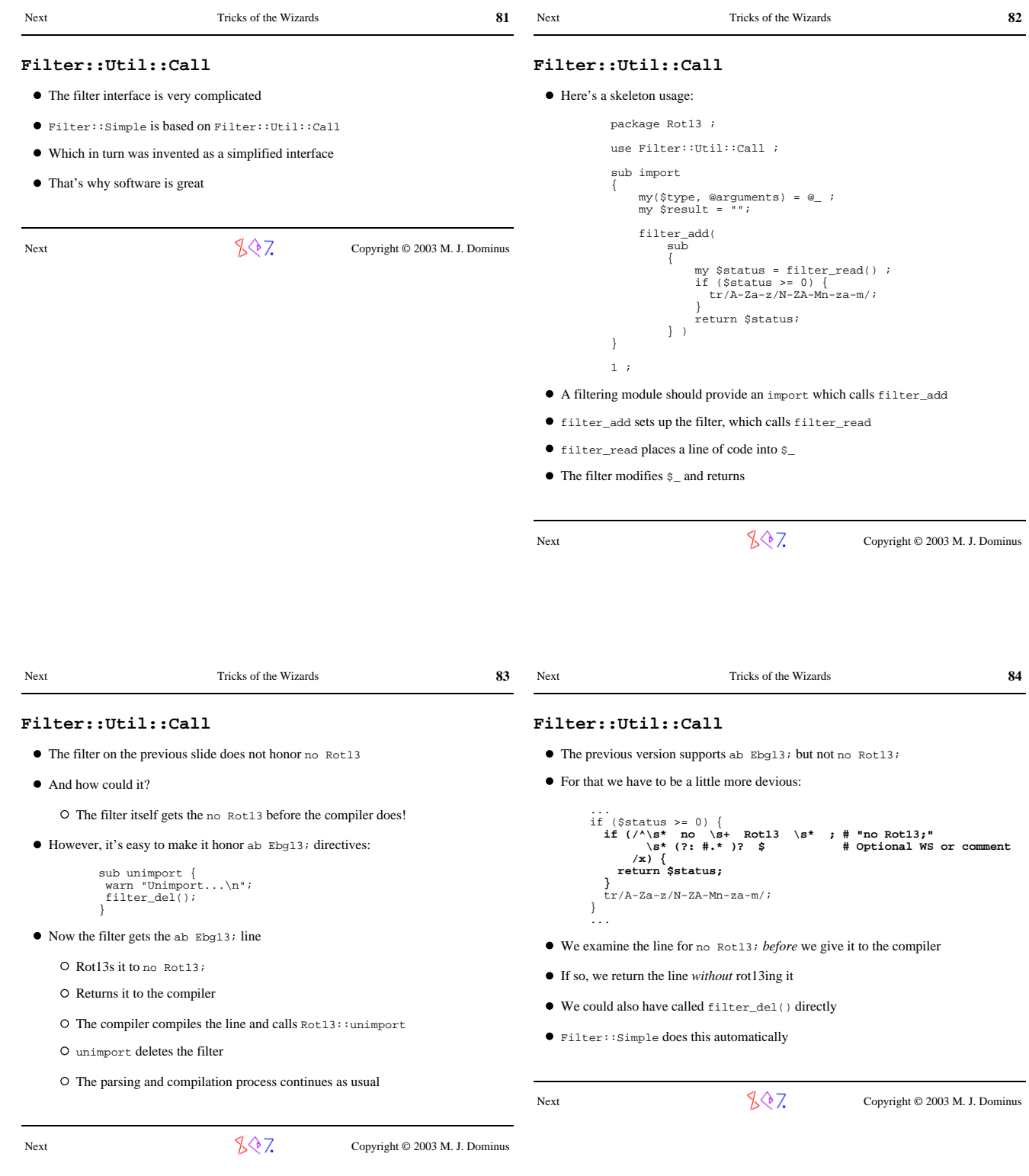

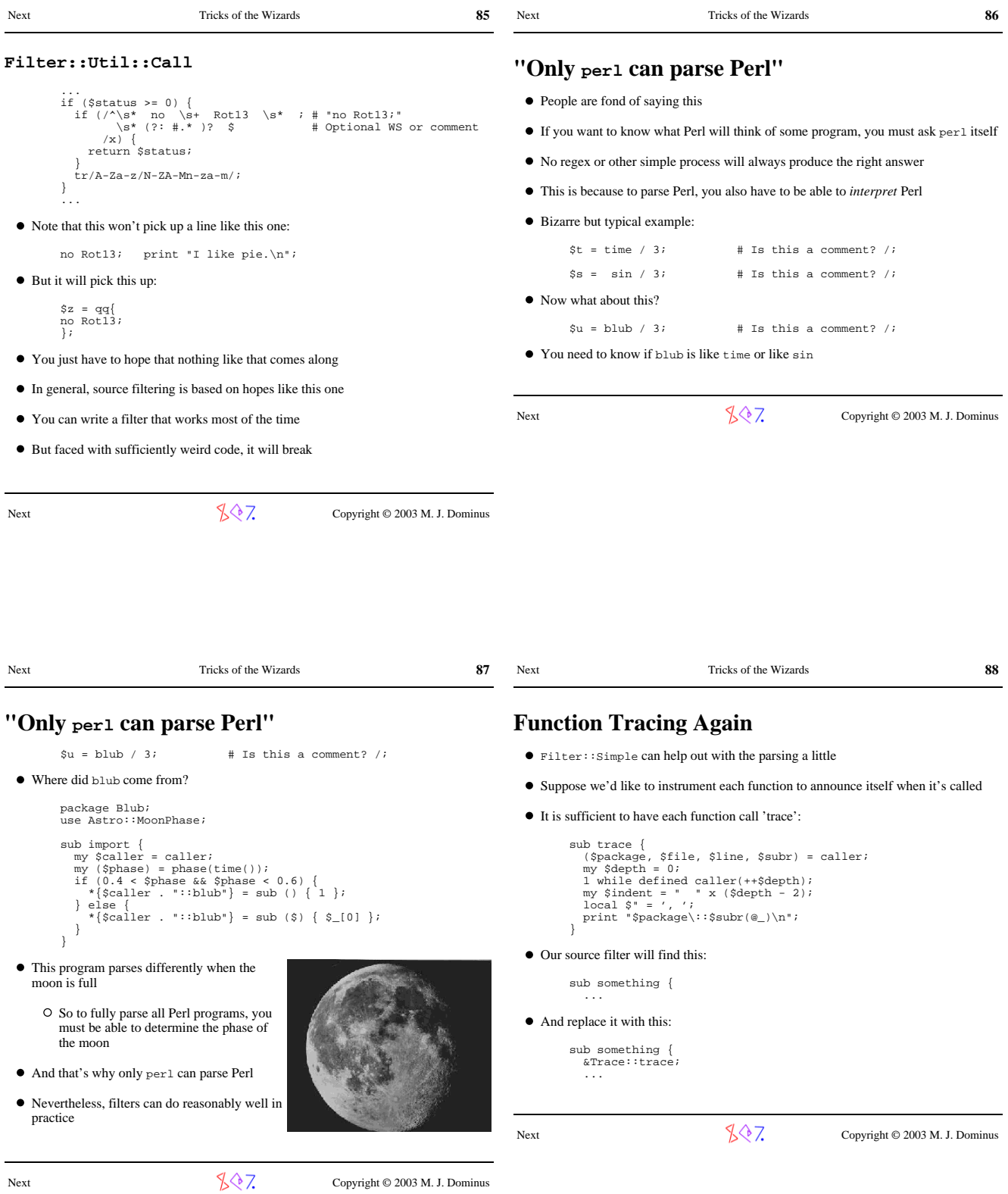

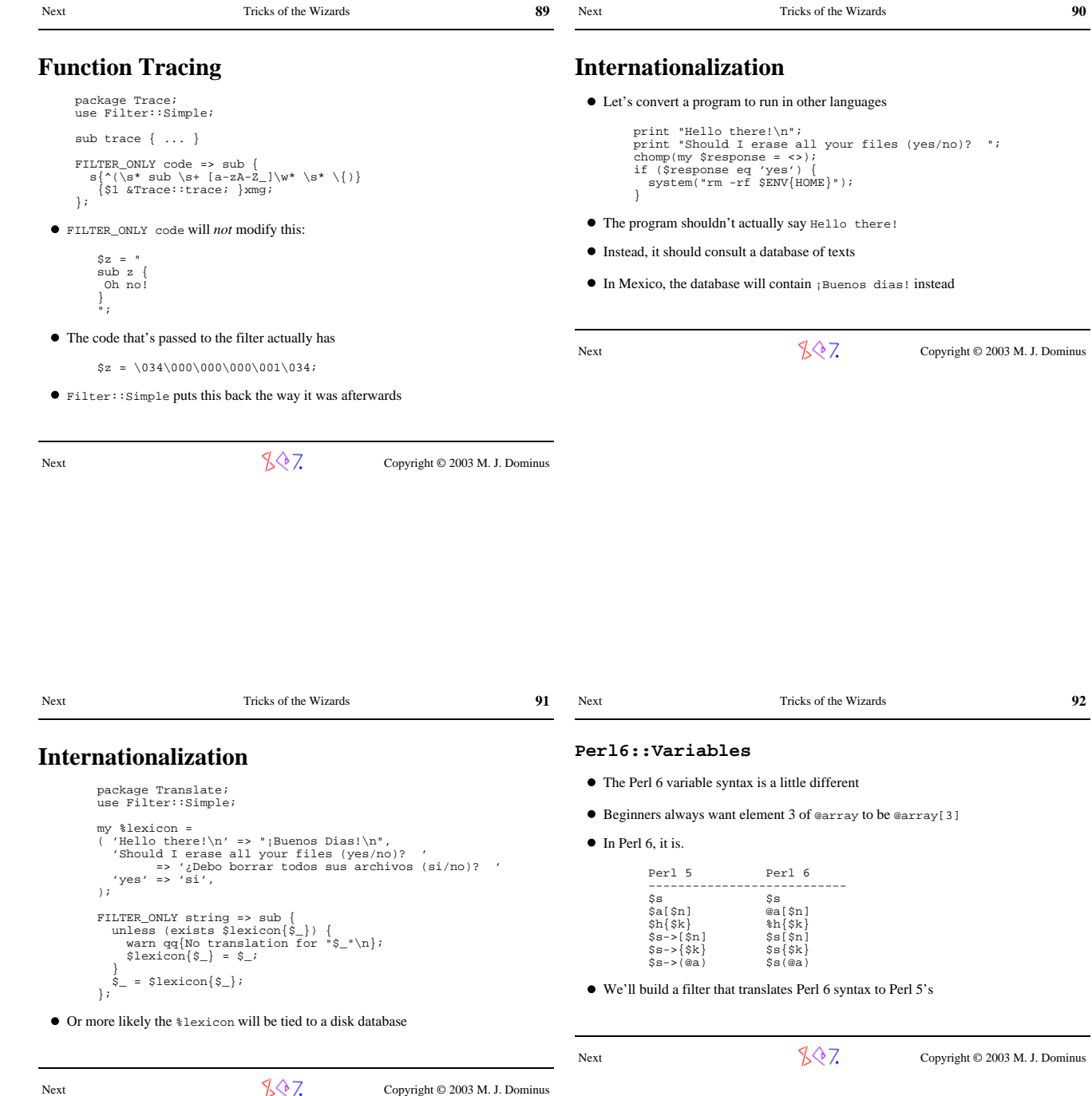

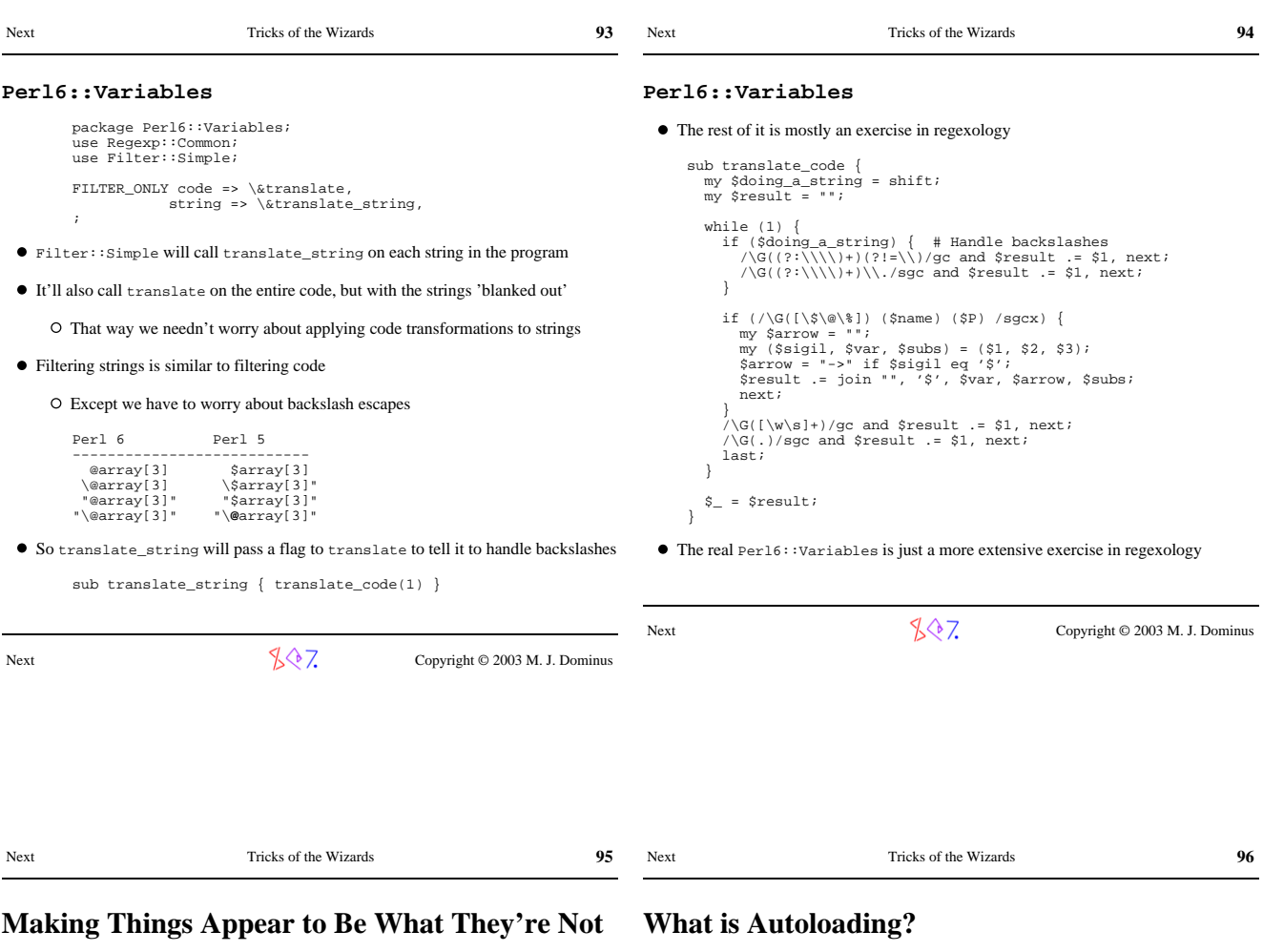

**Part IV: Autoloading**

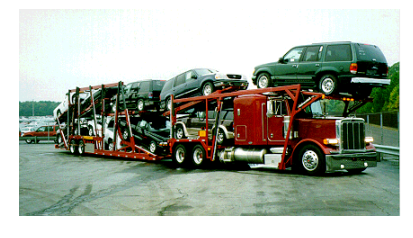

- $\bullet~$  What happens when you call a function that isn't there?
- $\bullet~$  Perl looks for a function named  $\textsc{auto\_o}$  in the same package
- If it finds it, it calls it
- $\bullet\,$  autoLOAD is a catchall for undefined functions
- Similarly for methods
	- $\circ$   $\circ$  ->METH searches the inheritance tree for METH
	- $\hbox{O}\,$  If it's not there, the inheritance tree is searched again for AUTOLOAD

Next  $\sqrt{\sqrt[3]{7}}$  Copyright © 2003 M. J. Dominus

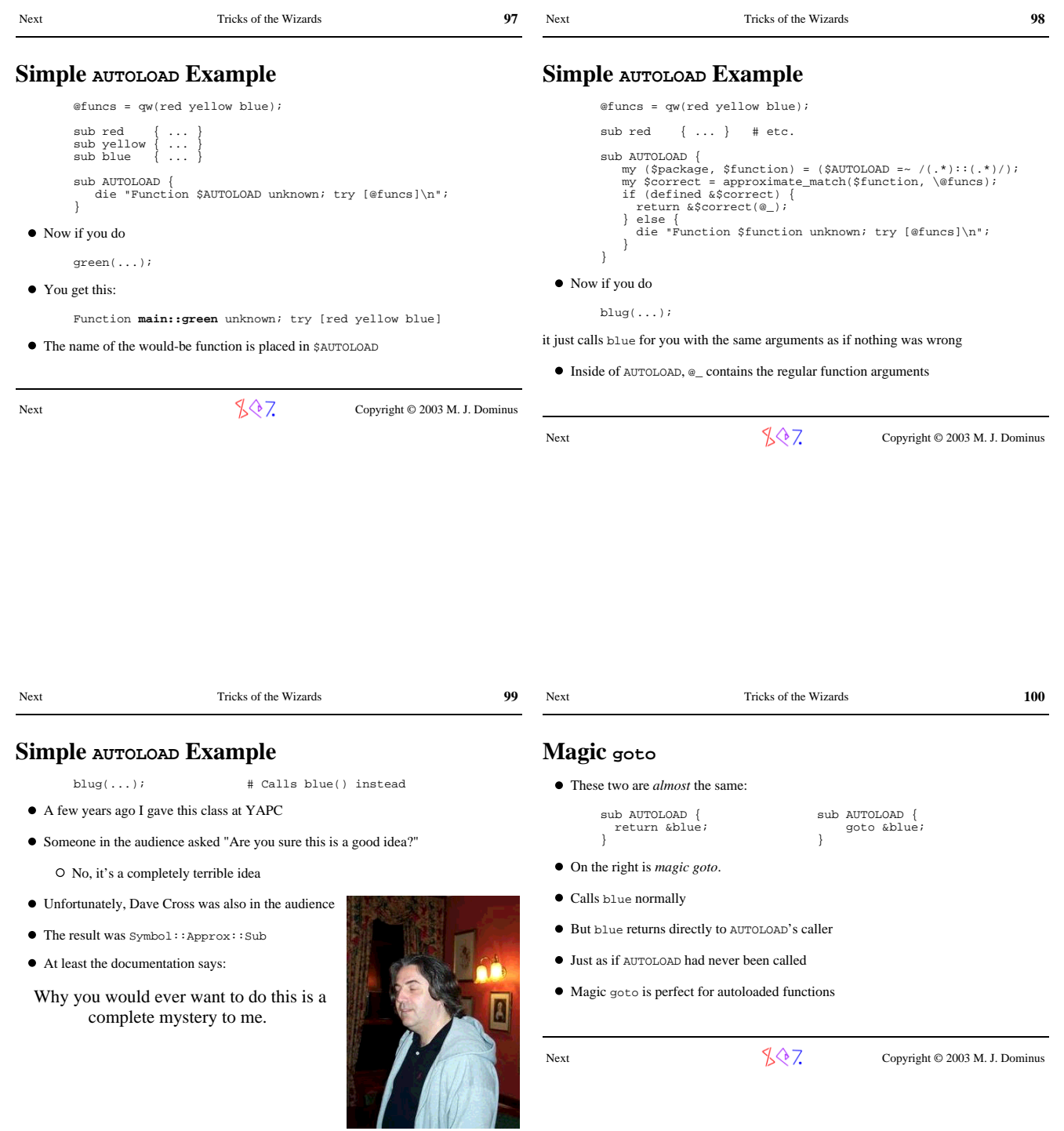

Next Copyright © 2003 M. J. Dominus

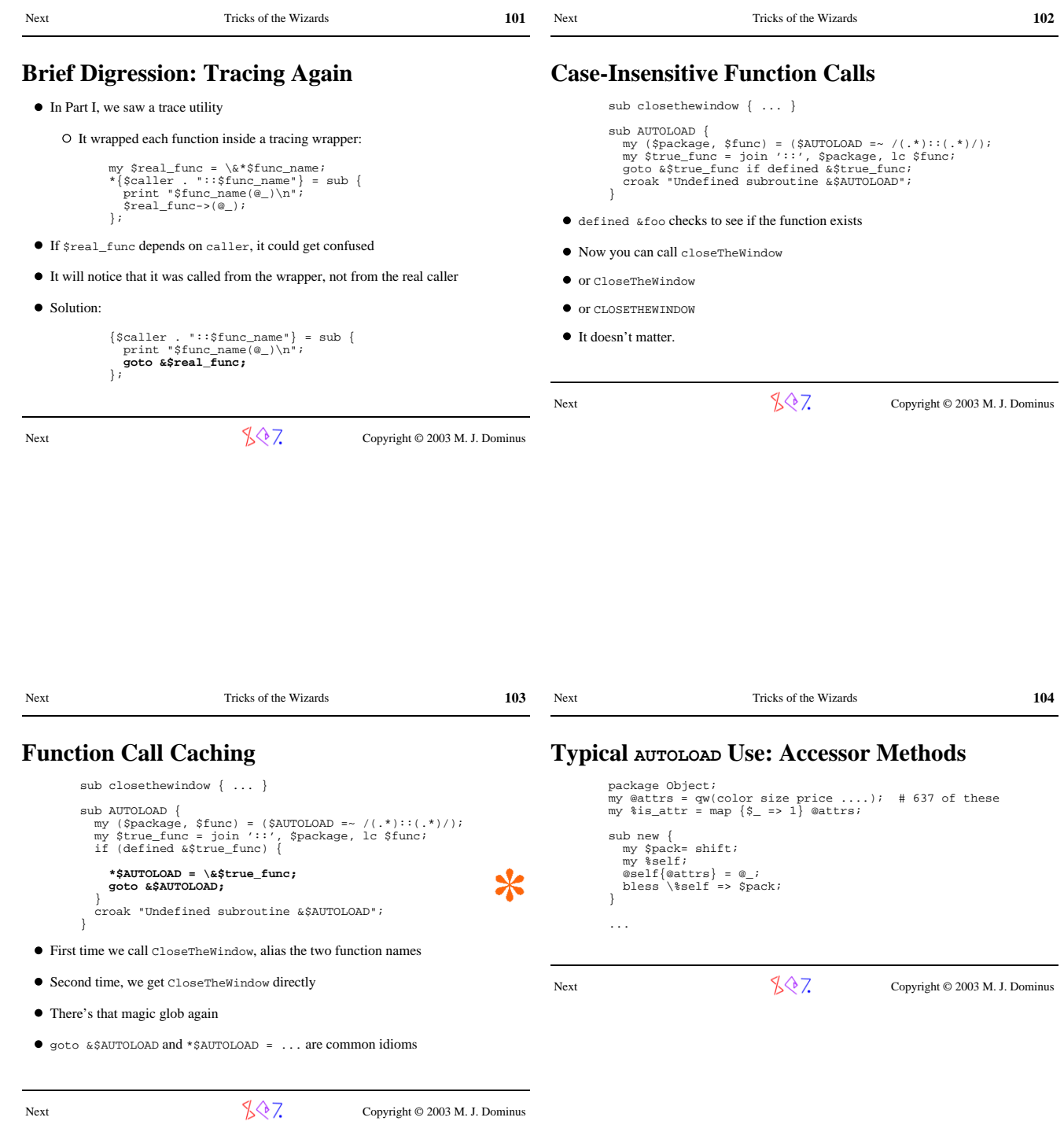

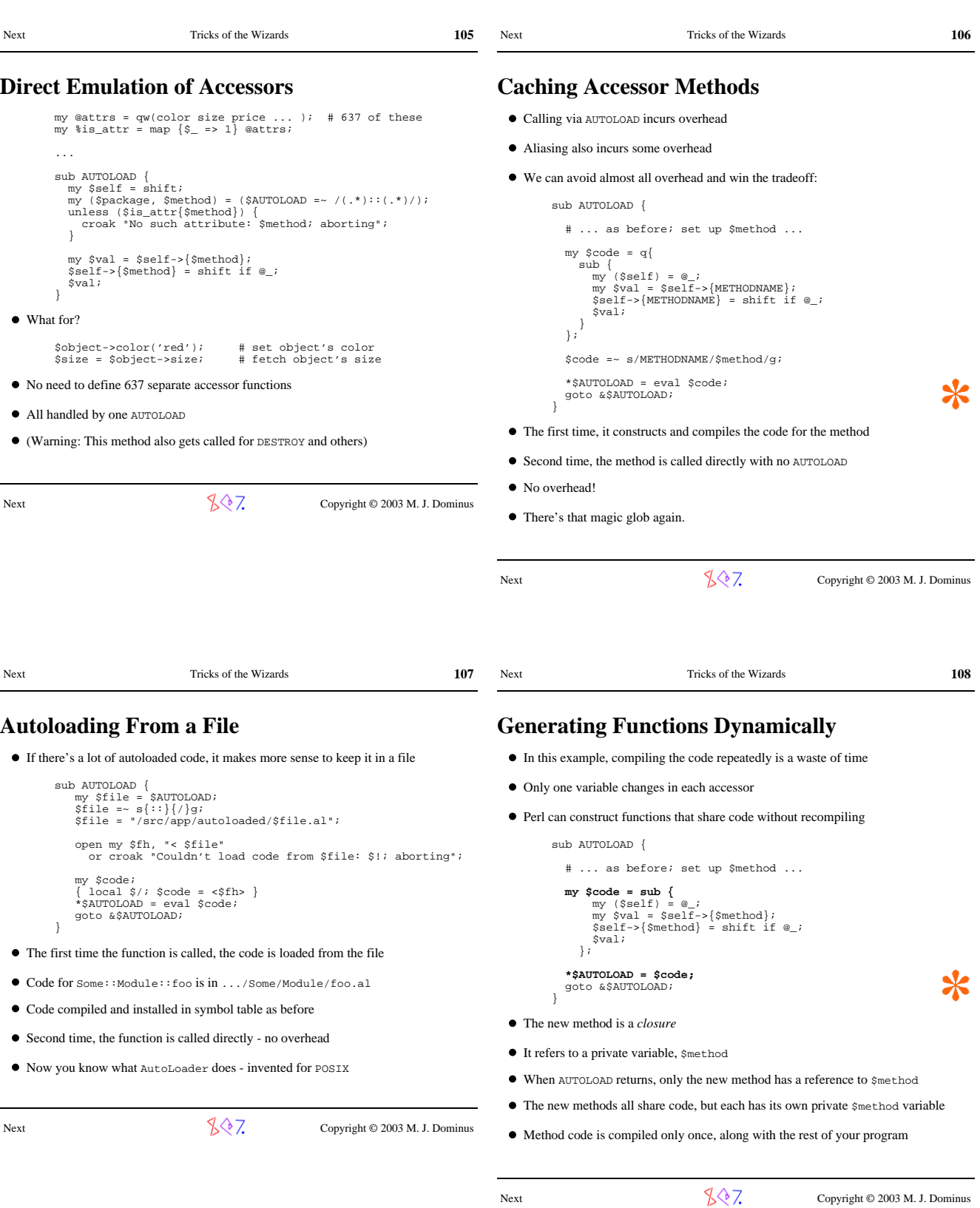

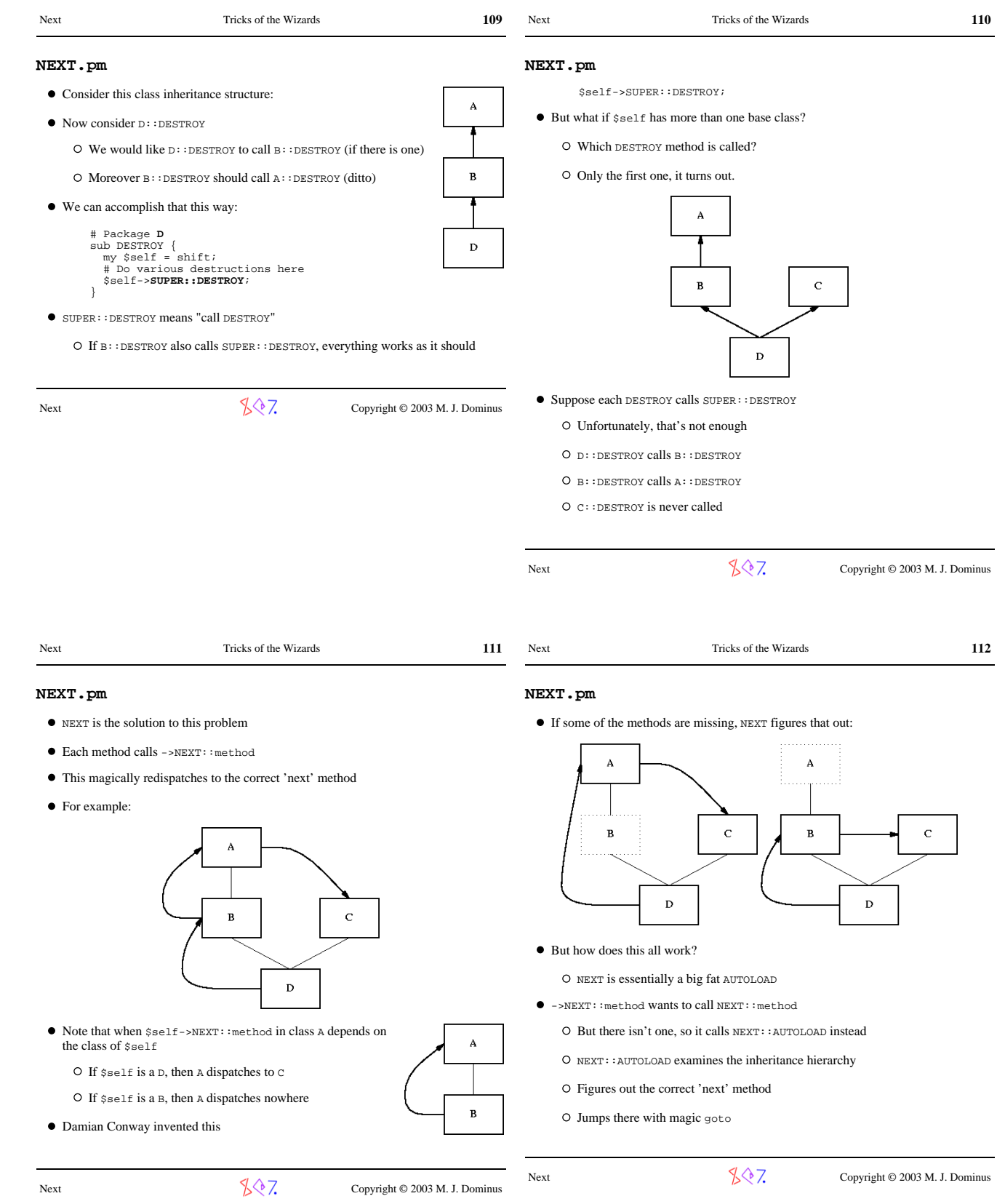

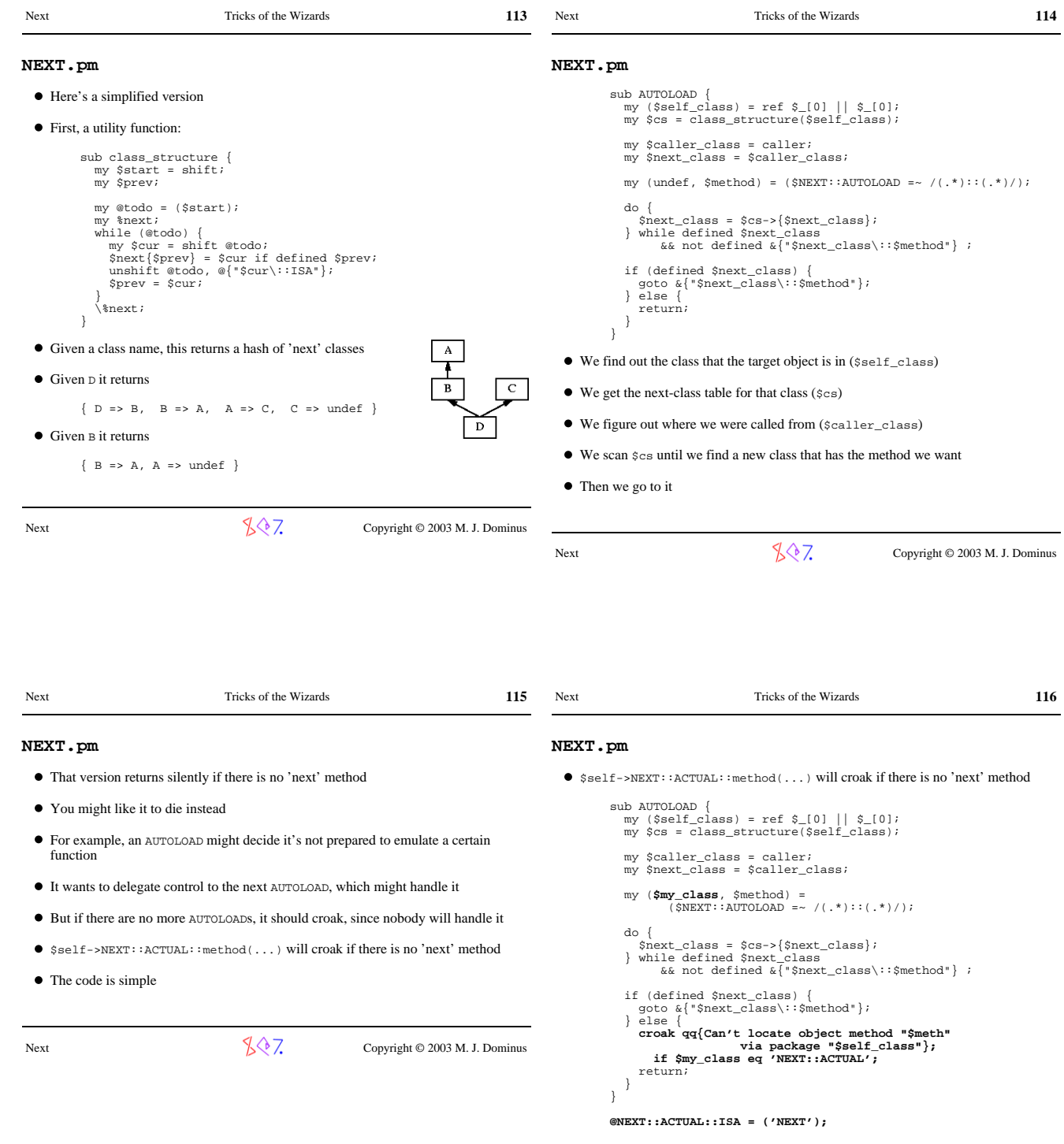

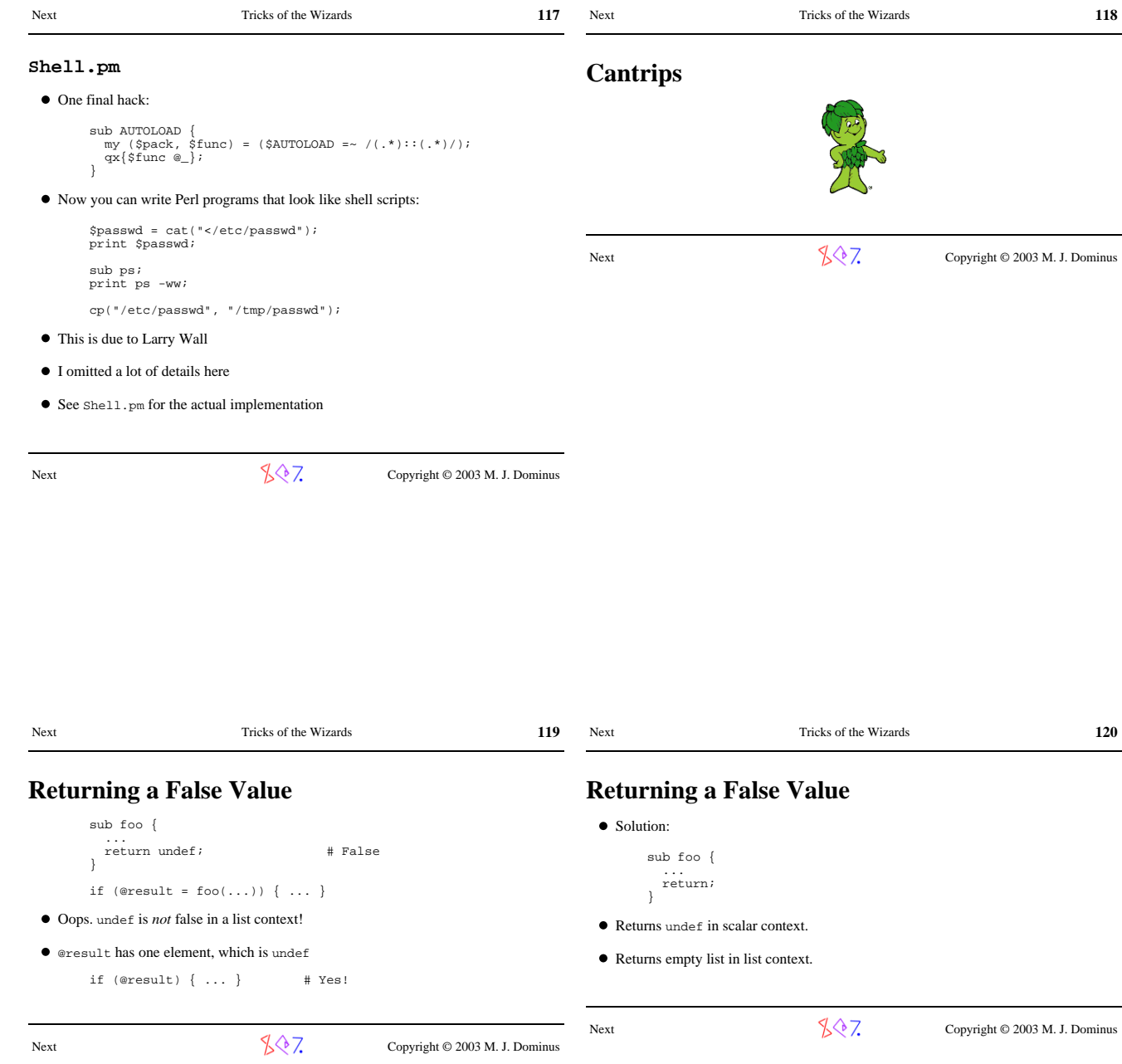

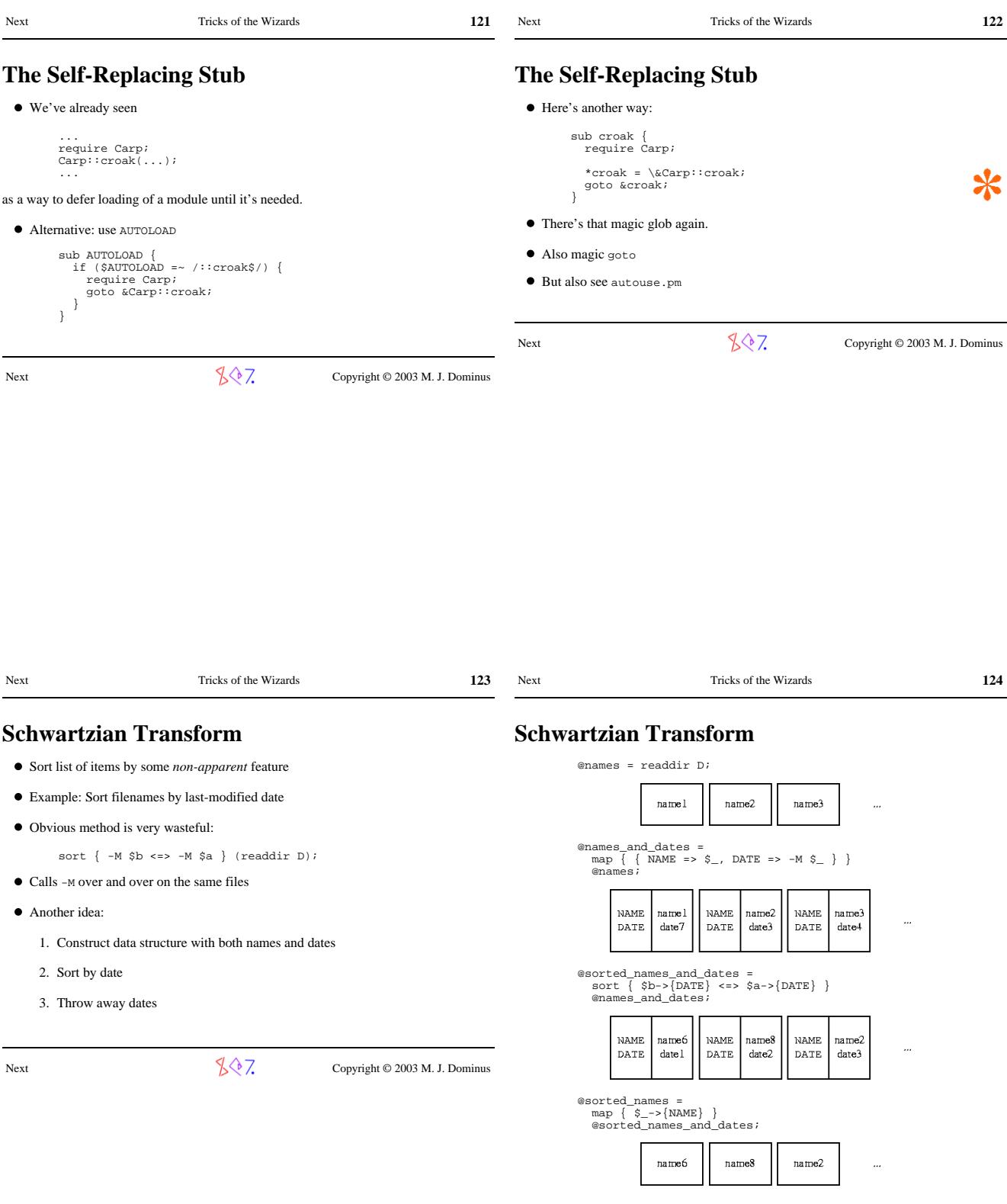

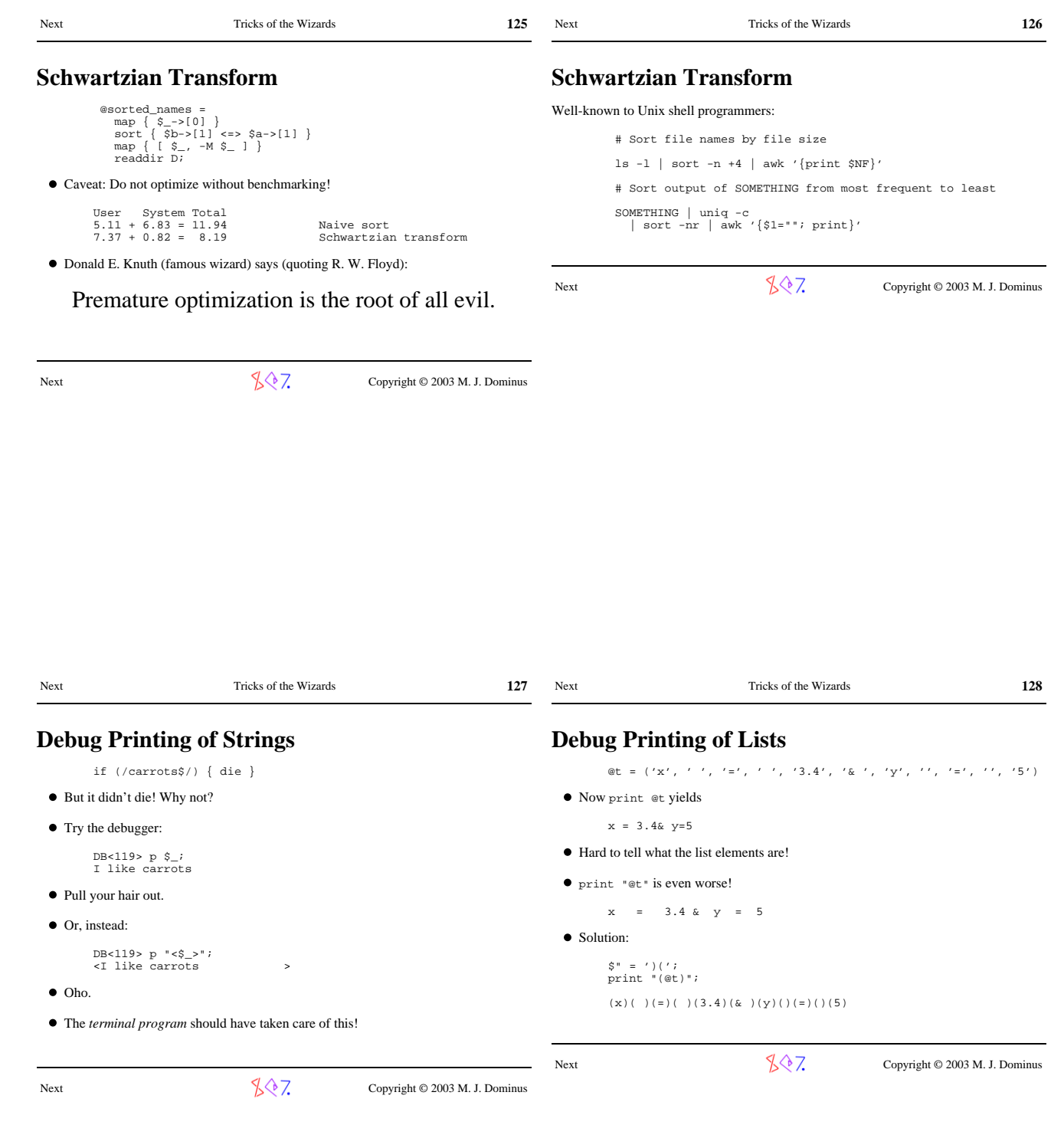

```
Next Tricks of the Wizards 129
?:?:?:
  Most folks know about the ?: operator
            *{$p . '::' . $n} = (ref $v ? $v : \$v);
  It's a compact version of an if-else block
  What if you want a compact version of an if-elsif-else block?
sub sign {<br>
my $x = shift;<br>
if ($x < 0) { return -1 }<br>
elsif ($x == 0) { return 0 }<br>
else { return +1 }
 }
  • No problem:
sub sign {<br>
$_101 < 0 ? -1 :<br>
$_101 = 0 ? 0 :<br>
$_1 ; }
                                     ● Everything is as it should be
                                      The precedence is fine, the short-circuiting is
                                        fine
                                      The folks who designed the ?: operator are
                                        very smart
                                      So chain together as many as you want
Next \sqrt{\sqrt[3]{7}} Copyright © 2003 M. J. Dominus
                                                                                     Next Tricks of the Wizards 130
                                                                                     Booleanumbers
                                                                                               sub delete_files {
                                                                                     my ($dir) = @_;<br>opendir my $dh, $dir or return;<br>my $deleted = "0e0";<br>for (readdir $dh) { ++$deleted if unlink }
                                                                                                 return $deleted;
                                                                                               }
                                                                                               unless (delete_files(...)) { die... }
                                                                                               $num_deleted = delete_files(...);
                                                                                       Function only returns false on an error
                                                                                       Even when it returns 0, it returns true
                                                                                       \bullet "0e0" is zero, but true
                                                                                       Also "0 but true" return from ioctl
                                                                                       \bullet DBI uses a similar trick
                                                                                     Next \sqrt{\sqrt[3]{7}} Copyright © 2003 M. J. Dominus
Next Tricks of the Wizards 131
Local Effects
  \bullet local confines a change to a block
  \bullet We saw:
          { local *F = \&VeryLongName::SomeFunction;
\begin{array}{c} \mathbf{F}(\ldots) \end{array};
 { local $| = 1;
 $rc = print $self "";
          }
         \{ local \sqrt[6]{ }; \frac{2}{3}code = <\frac{2}{3}fh> \}Wouldn't it be nice to be able to do this:
          { local chdir $DIR; 
            ...
 }
          # Old directory is restored here
Next \sqrt{\sqrt[3]{7}} Copyright © 2003 M. J. Dominus
                                                                                     Next Tricks of the Wizards 132
                                                                                     Local Effects
                                                                                       Here's the idea:
                                                                                              \{ my $temporary = LocalChdir{–}chdir_{to}(\$DIR): ...
                                                                                               }
                                                                                       \bullet\, When control exits the block, \uplus temporary will be destroyed
                                                                                       We can rig up LocalChdir::DESTROY to move back to the old directory
                                                                                      package LocalChdir;
 use Cwd;
                                                                                     sub chdir_to {<br>my ($package, $new_dir) = @_;<br>my $old_dir = cwd();<br>return unless chdir($new_dir);<br>bless { DIR => $old_dir } => $package;
                                                                                               }
                                                                                     sub DESTROY {<br>my $dir = $_[0]{DIR};<br>chdir($dir)<br>or croak("Couldn't return to '$dir' on block exit: $!");
                                                                                               }
                                                                                     Next \sqrt{\sqrt[3]{7}} Copyright © 2003 M. J. Dominus
```
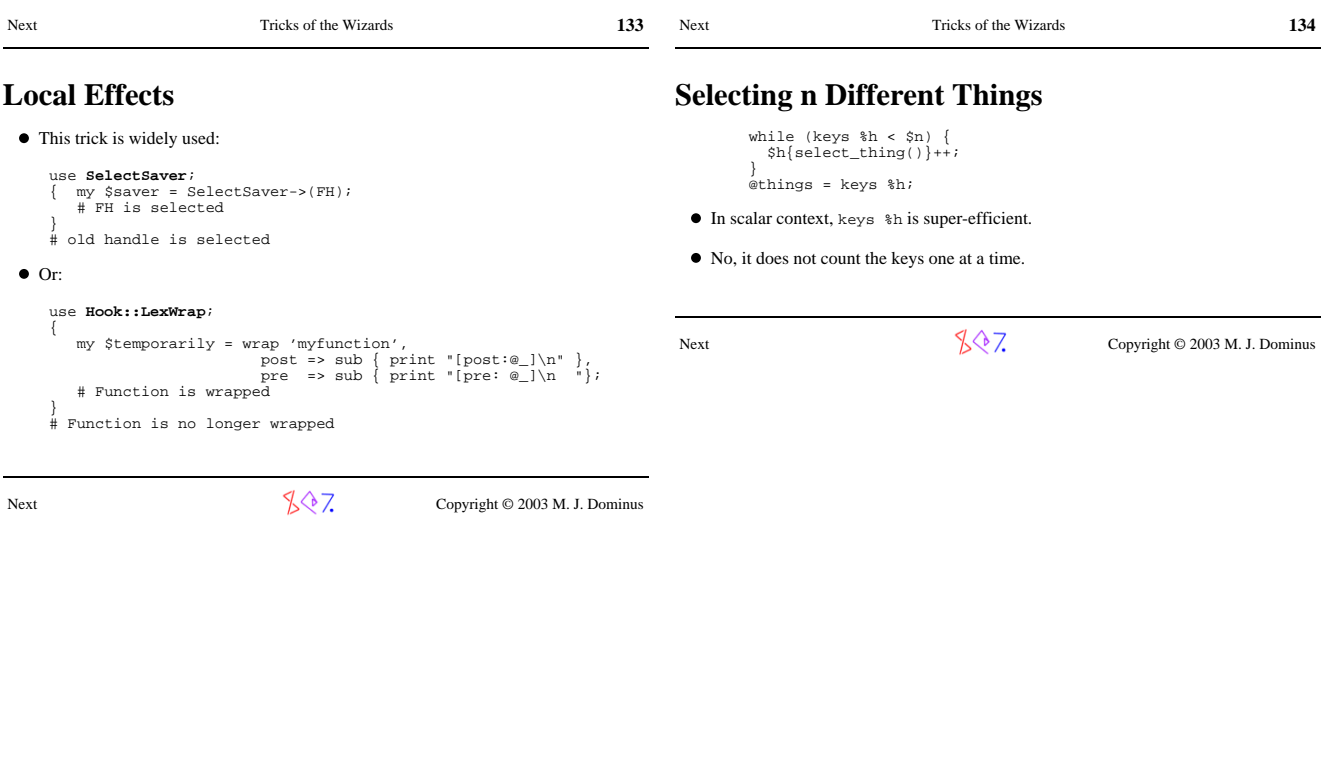

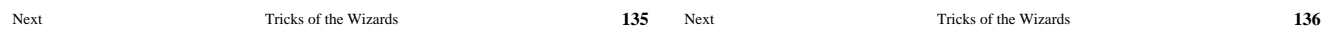

# **Dinner Time!**

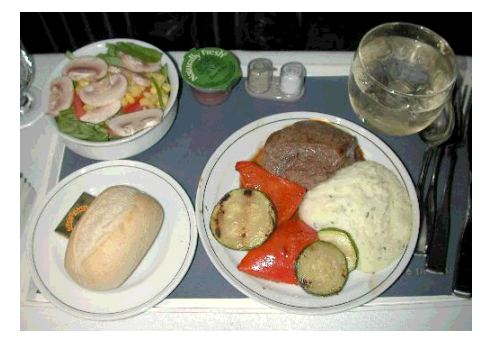

### Thanks very much for attending my class

### The evaluation form is at

http://perl.plover.com/class/eval.cgi

Or you can send me mail with questions or comments whenever you like

Next  $\sqrt{\sqrt[3]{7}}$  Copyright © 2003 M. J. Dominus

## **Other Resources**

- *Perl Cookbook*, Christiansen and Torkington. O'Reilly and Associates.
- *Perl Paraphernalia* web site. http://perl.plover.com/
- *Object-Oriented Perl*, Damian Conway. Manning Publications.
- *Advanced Perl Programming* (2nd Edition), Simon Cozens. O'Reilly and Associates.
- Perl 6 development web site. http://dev.perl.org/perl6/

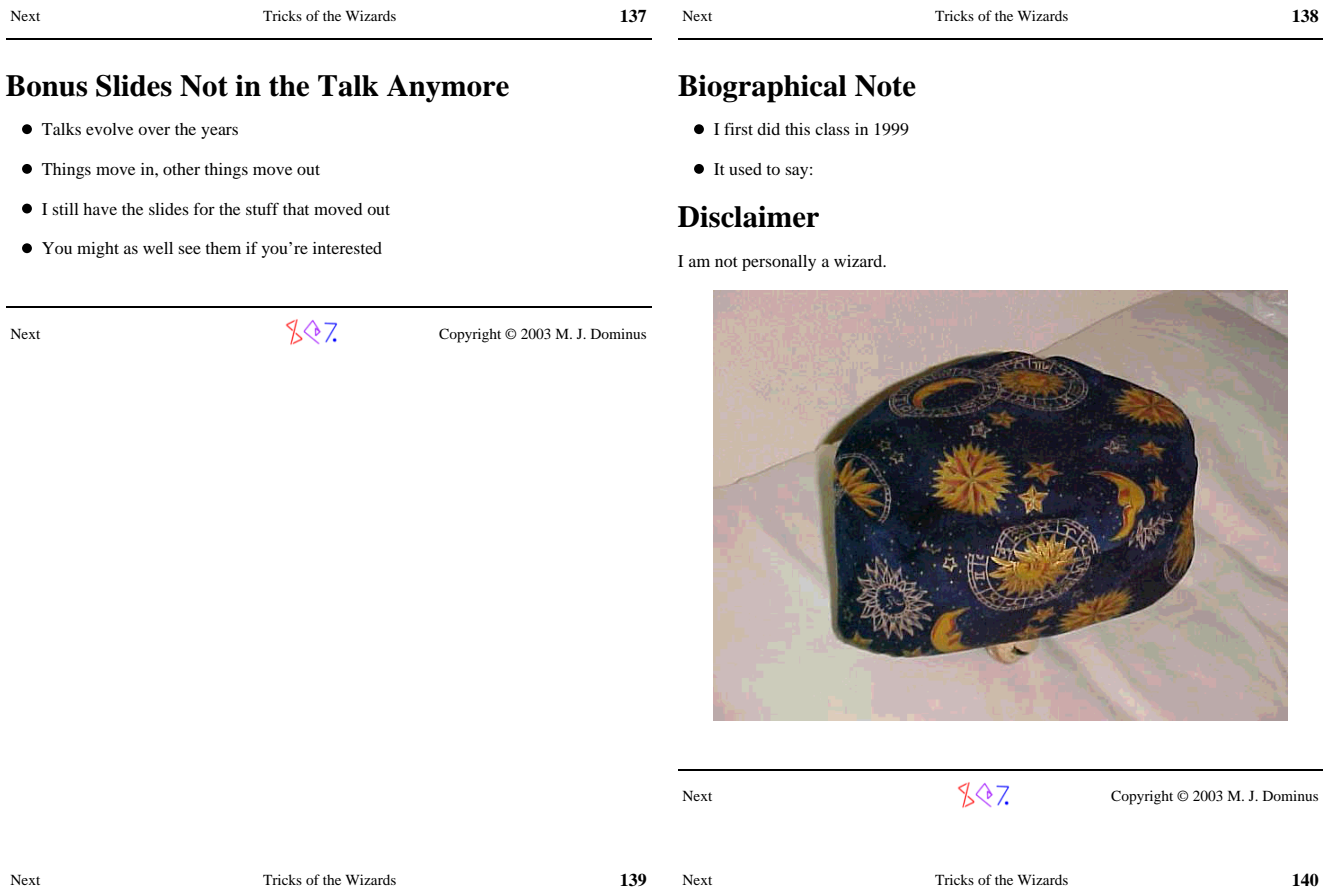

# **Biographical Note**

- $\bullet~$  But last year at YAPC Larry said he thought I  $was$  a wizard
- $\bullet\,$  Says Larry:

"One of the benefits of Perl culture is that anyone can become a wizard regardless of age, race, gender, or programming ability."

Next  $\sqrt{\sqrt[3]{7}}$  Copyright © 2003 M. J. Dominus

# **Making Things Appear to Be What They're Not**

Next Tricks of the Wizards **138**

# **Part III: Overloading**

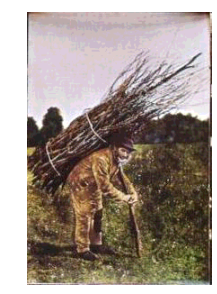

(Eliminated summer 2000 in favor of Autoloading)

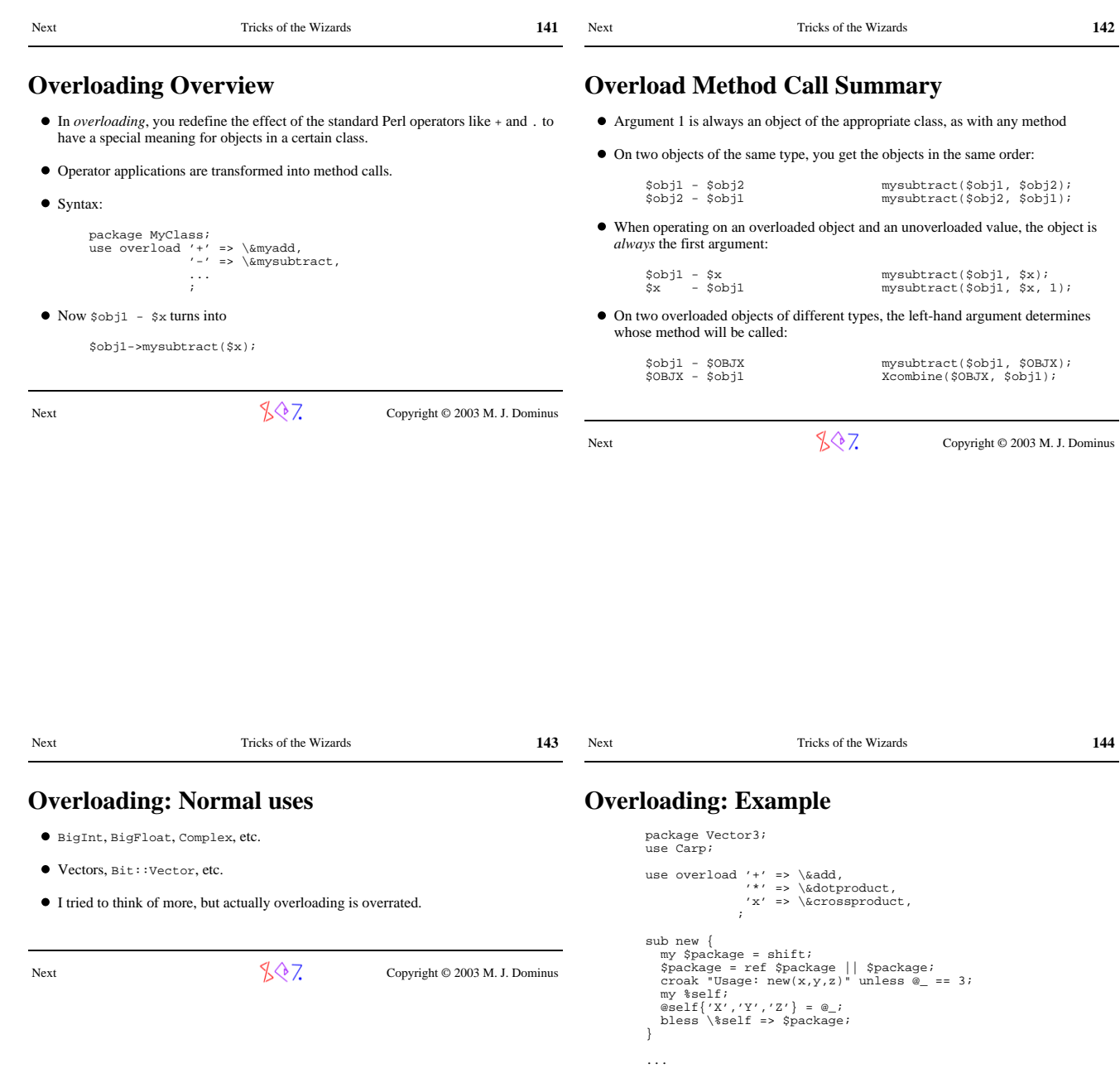

Next  $\sqrt{3}$  Copyright © 2003 M. J. Dominus

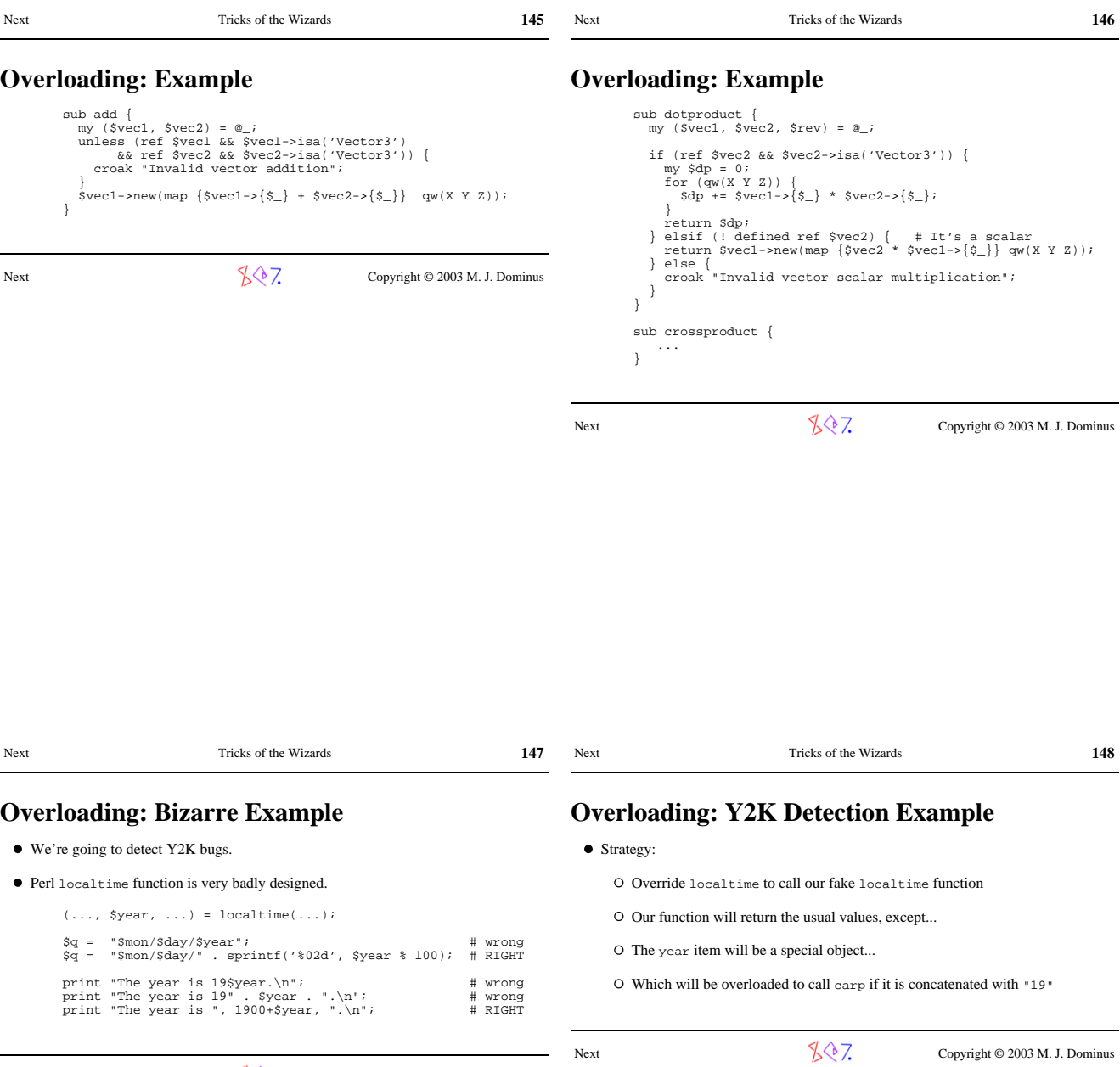

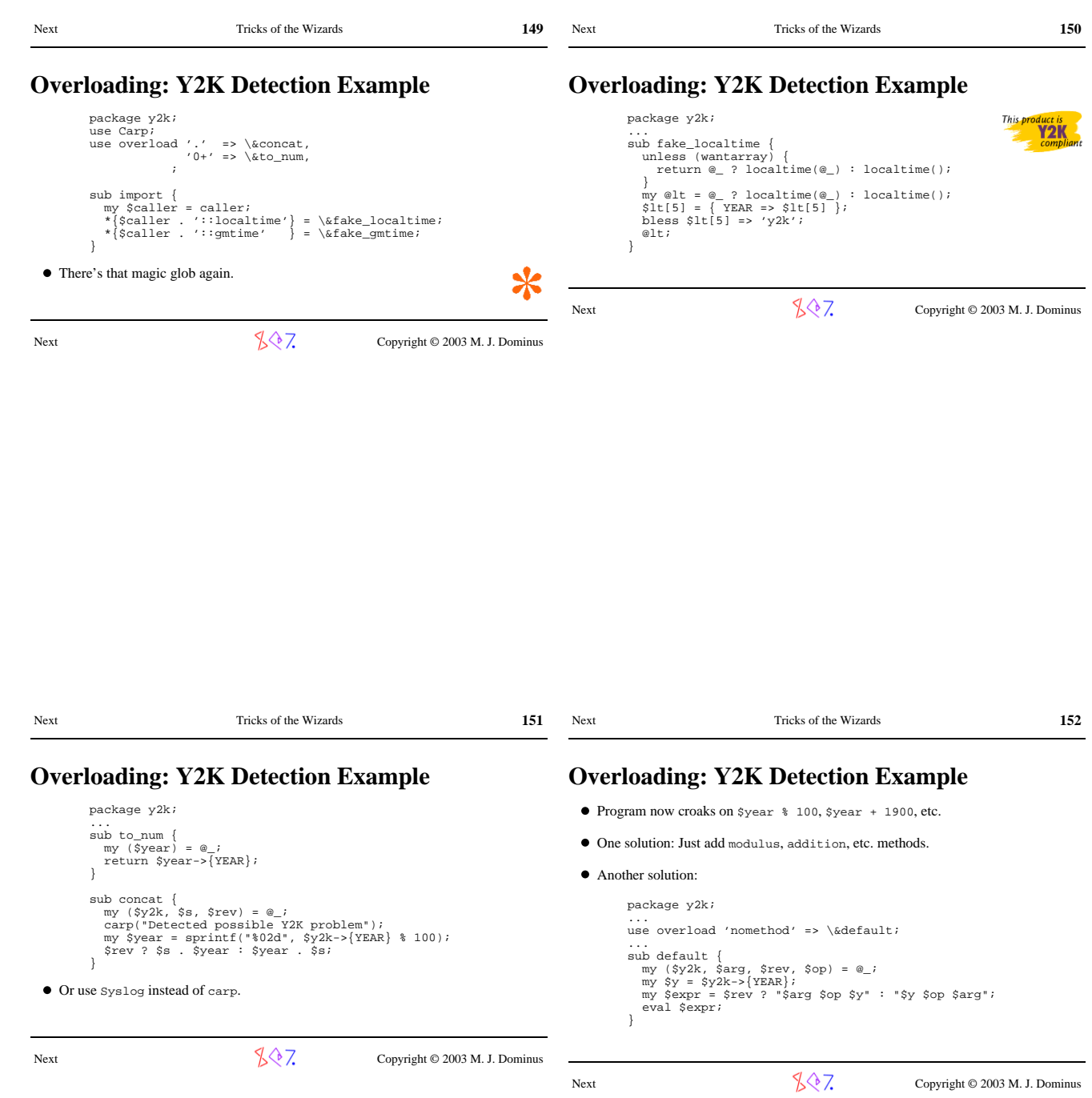

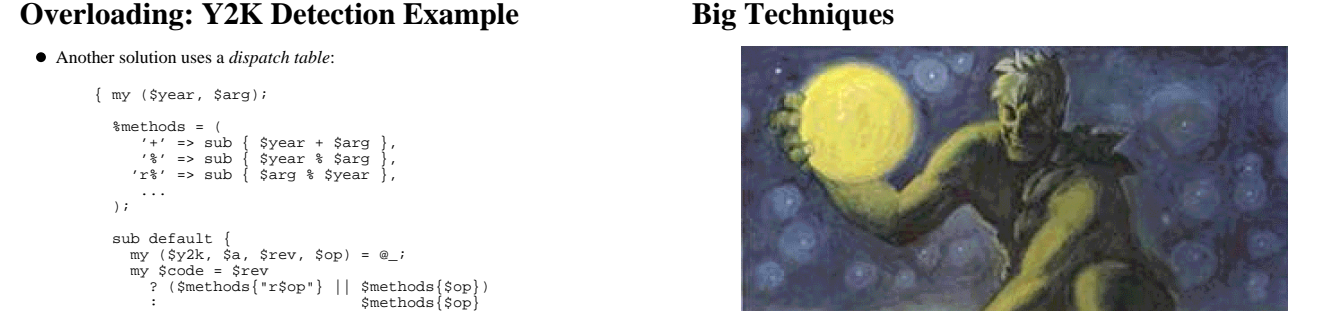

Next Tricks of the Wizards **153** 

;<br>croak "No method defined for y2k object for operation '\$op<br>unless \$code;<br>\$year = \$y2k->{YEAR};<br>&\$code;<br>&\$code;

Next  $\sqrt{\sqrt[3]{7}}$  Copyright © 2003 M. J. Dominus

 $\begin{array}{c} \uparrow \\ \downarrow \end{array}$ 

Next Tricks of the Wizards **155** Next Tricks of the Wizards **156 sqrt() Big Technique #1: Newton-Raphson Method** Almost everyone has to work with numbers Numerical computation techniques are an entire field  $\bullet$  Most techniques are special-purpose  $\bullet$  This one is an exception Next  $\sqrt{\sqrt[3]{7}}$  Copyright © 2003 M. J. Dominus  $-2$   $-4$ -3 -2  $\overline{-1}$  $\bullet\,$  How does the Perl  $\texttt{sqrt}()$  function work? Probably uses something like the *Newton-Raphson Method*  $\bullet$  To compute sqrt(2), we need to solve the equation  $x^2 - 2 = 0$ 

That's where this parabola crosses the *x* axis

(Eliminated in favor of autoloading)

Next Tricks of the Wizards **154** 

Next  $\sqrt{\sqrt[3]{7}}$  Copyright © 2003 M. J. Dominus

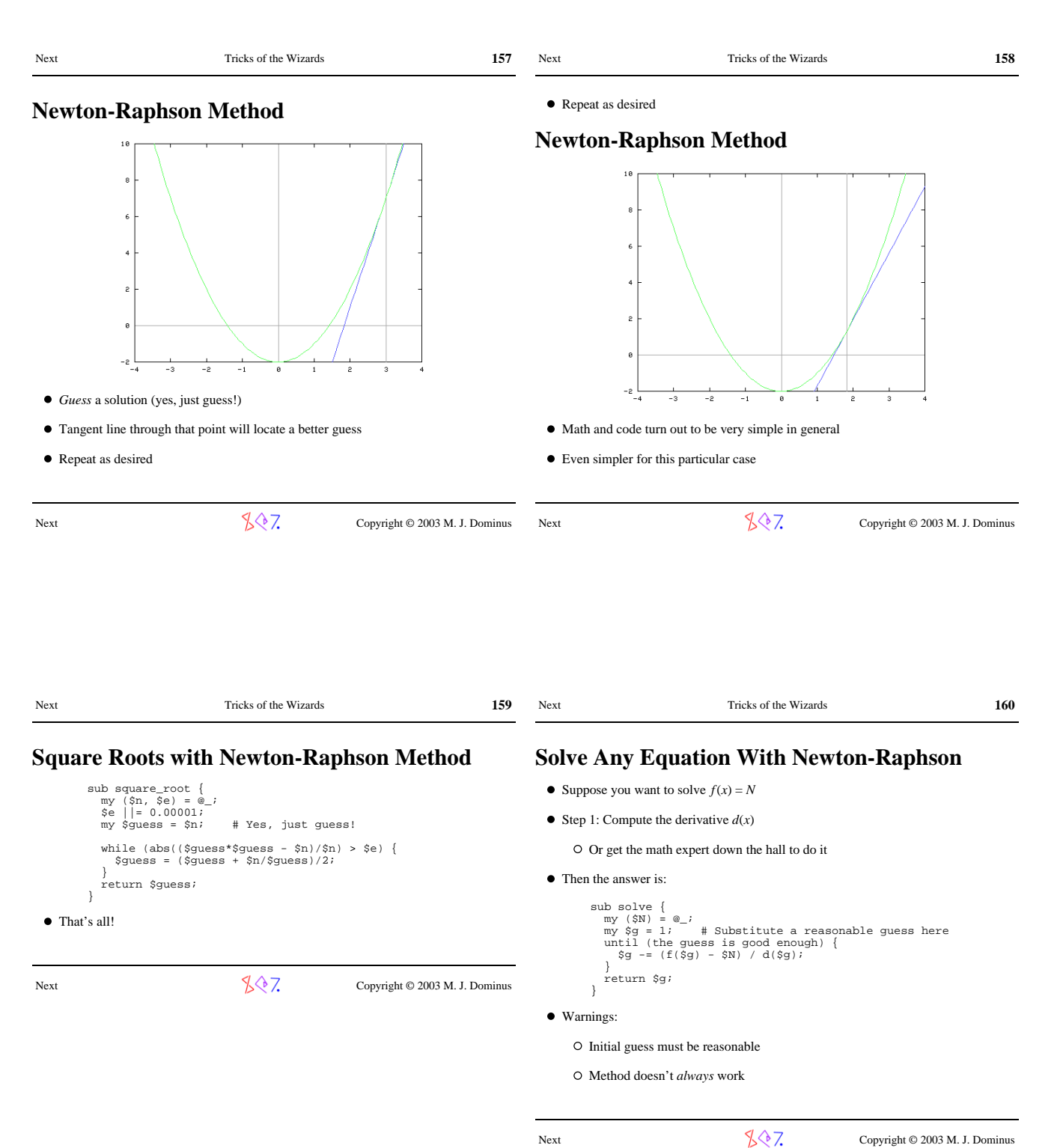

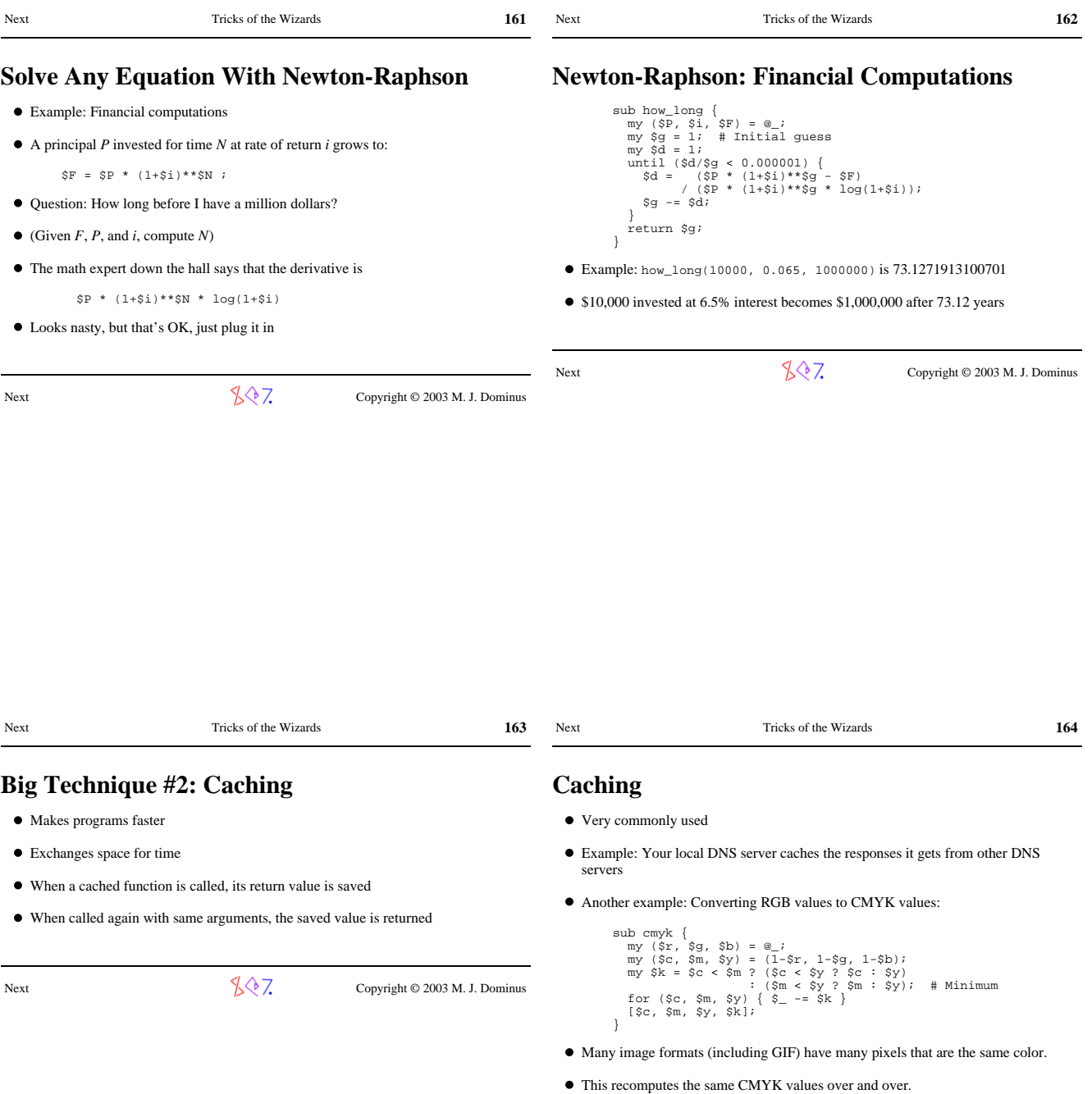

Next Copyright © 2003 M. J. Dominus

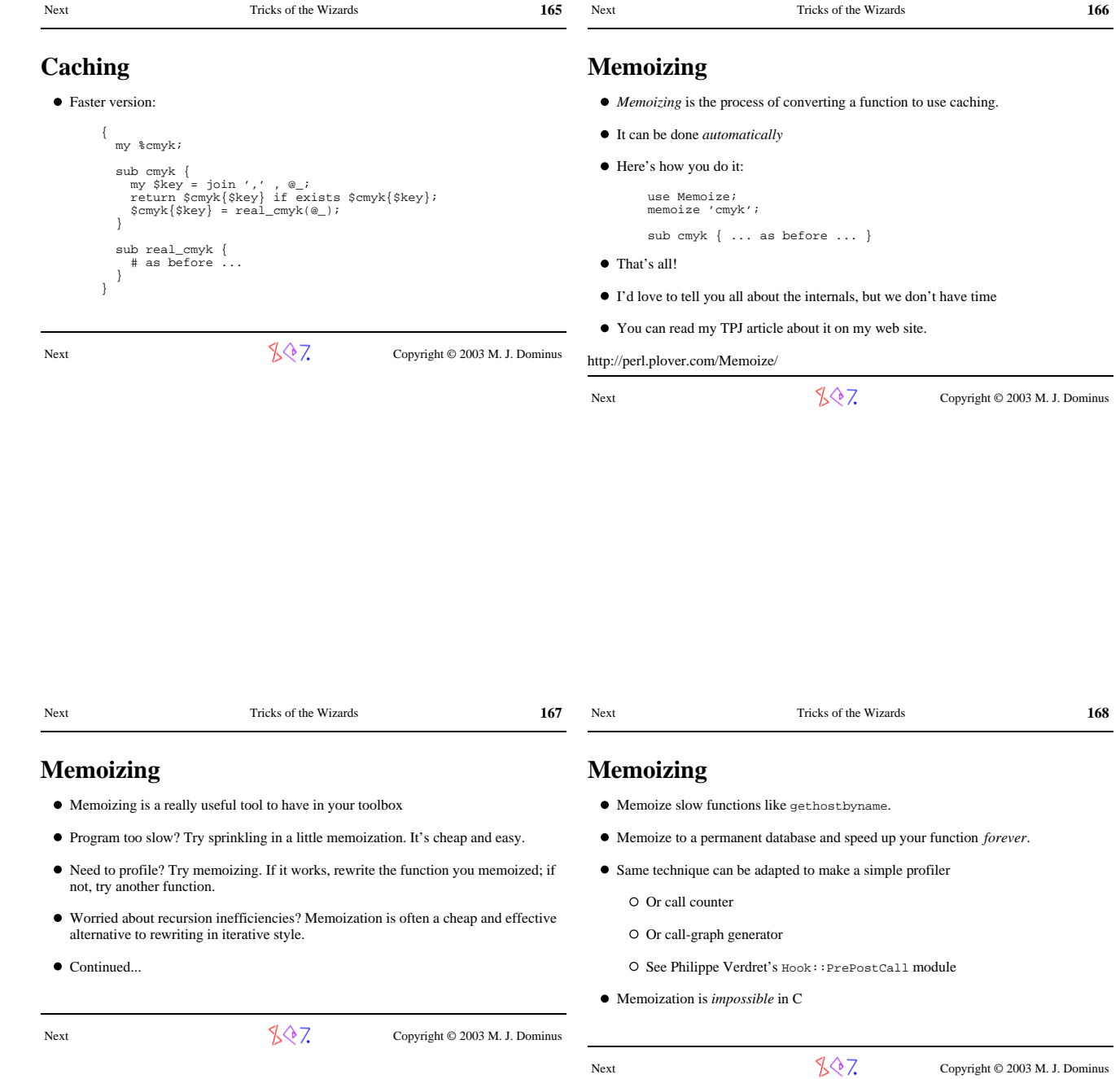

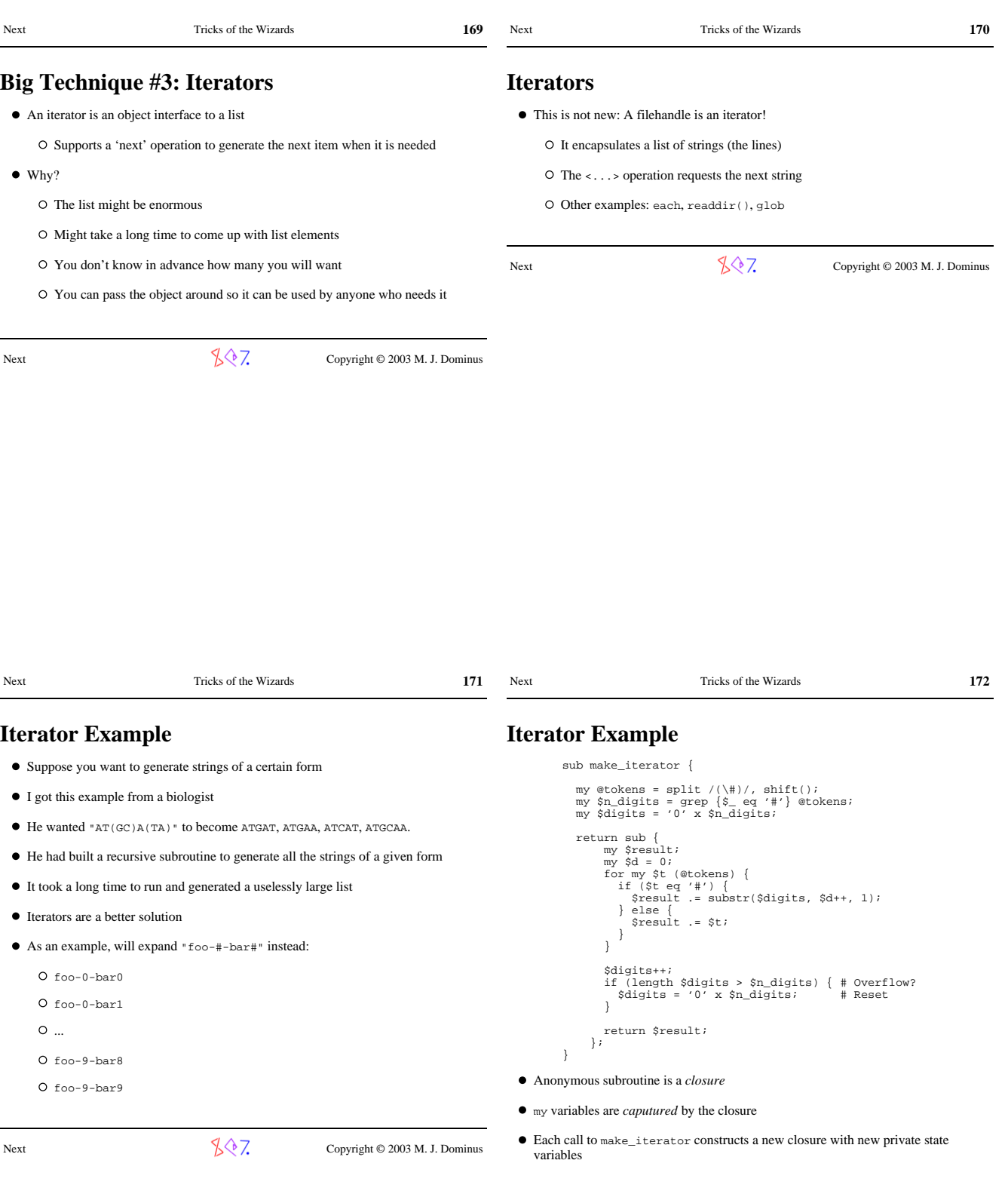

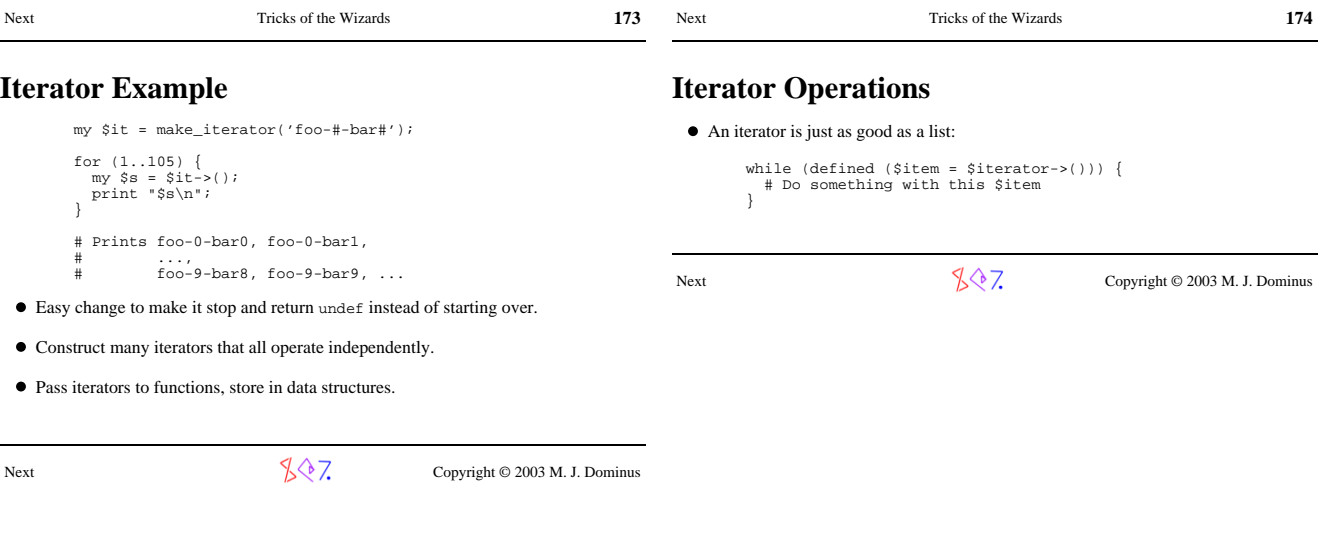

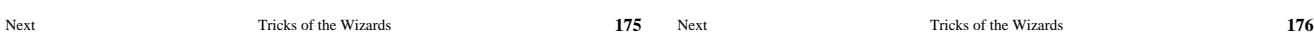

## **Iterator Operations**

 $\bullet\,$  If the iterator returns the list items in some canonical order, you can do this: sub both { my (\$it1, \$it2) = @\_; my (\$a, \$b) = (\$it1->(), \$it2->());

 sub { return undef unless defined \$a || defined \$b; my \$rv;<br>
if (\$a lt \$b || ! defined \$b) {<br>
\$rv = \$a;<br>
3a = \$itl->();<br>
} if (\$b lt \$a || ! defined \$a) {<br>
\$rv = \$b;<br>
\$b = \$it2->();<br>
} else { # \$a eq \$b<br>
\$rv = \$a;<br>
(\$a, \$b) = (\$it1->(), \$it2->()); return \$rv;  $\}$ 

## **More Applications of Iterators**

- Database lookups can return an iterator that generates solutions on demand
- Tree searches can return an iterator that generates solutions on demand
- Search functions of any sort can ..

### **Important note**:

- This is just a technique for saving the state of a partially-completed function...
- ...and restarting it later
- O Not usually considered an easy thing to do!

Next  $\sqrt[3]{\sqrt[3]{7}}$  Copyright © 2003 M. J. Dominus

 $\bullet~$  This function works for  $any$  iterators that return items in alphabetical order

If an iterator represents a database query, this is the *OR* operation

 $\overline{a}$ 

÷,

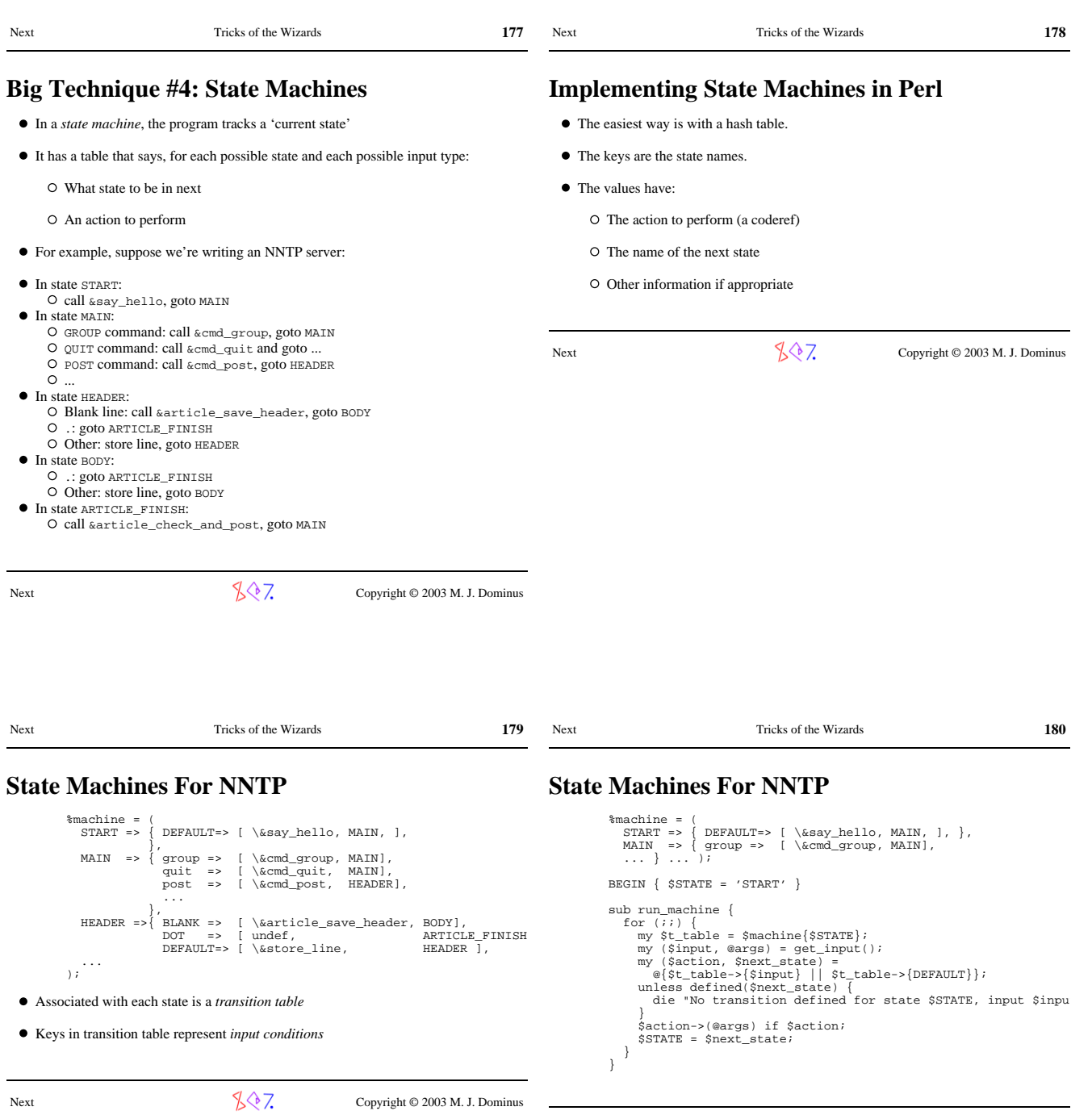

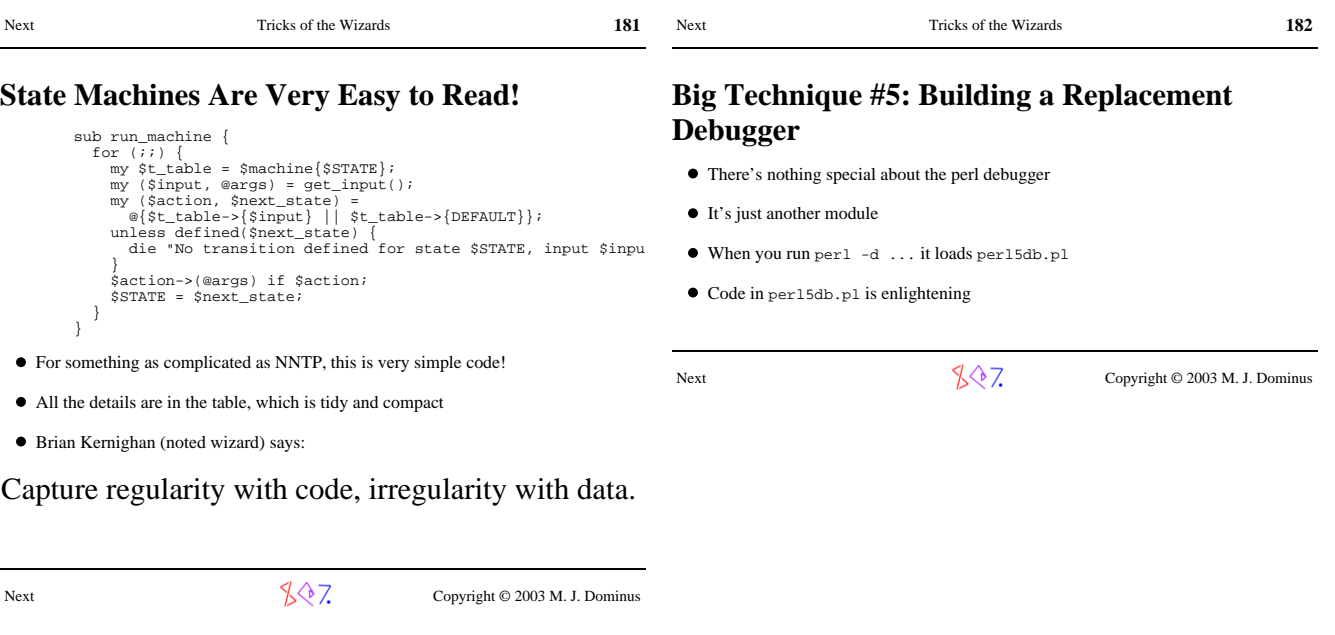

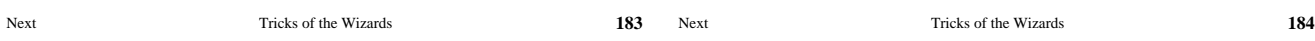

# **Why Build a Replacement Debugger?**

- $\bullet\,$  Obvious tactic: Copy per<br>15db.pl, modify slightly, use.
- But there are some non-obvious tactics
- The debugger isn't *just* an ordinary module
- In debug mode, Perl enables special features
- $\bullet\,$  To use: Name the module  $\texttt{Devel}::\texttt{Something}$
- Run with perl -d:Something to automatically load

Next  $\sqrt{\sqrt[3]{7}}$  Copyright © 2003 M. J. Dominus

**Debugger Features**

- Lots of functions for haruspication
- See perldebguts (or perldebug) for fullest details

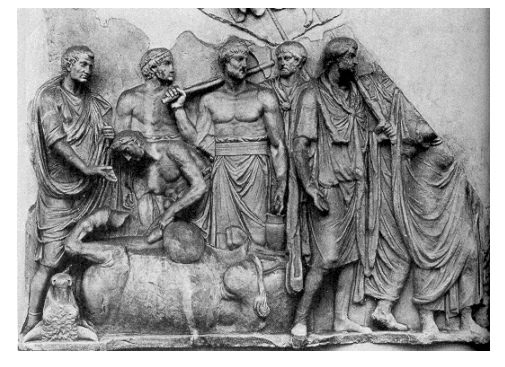

- @{"::\_<foo.pl"} contains the source code of foo.pl
- ${s}$ {"::\_<foo.pl"} contains breakpoints and actions
- $\bullet\;$   $\bullet\;$  spB: : sub contains subroutine start-end information
- $\bullet$   $\tt DB::DB$  ( ) is called before each executed line
- $\bullet\,$  caller ( ) returns current package, filename, line as usual, also sets  $@{\tt DB}\colon \! \text{args}$

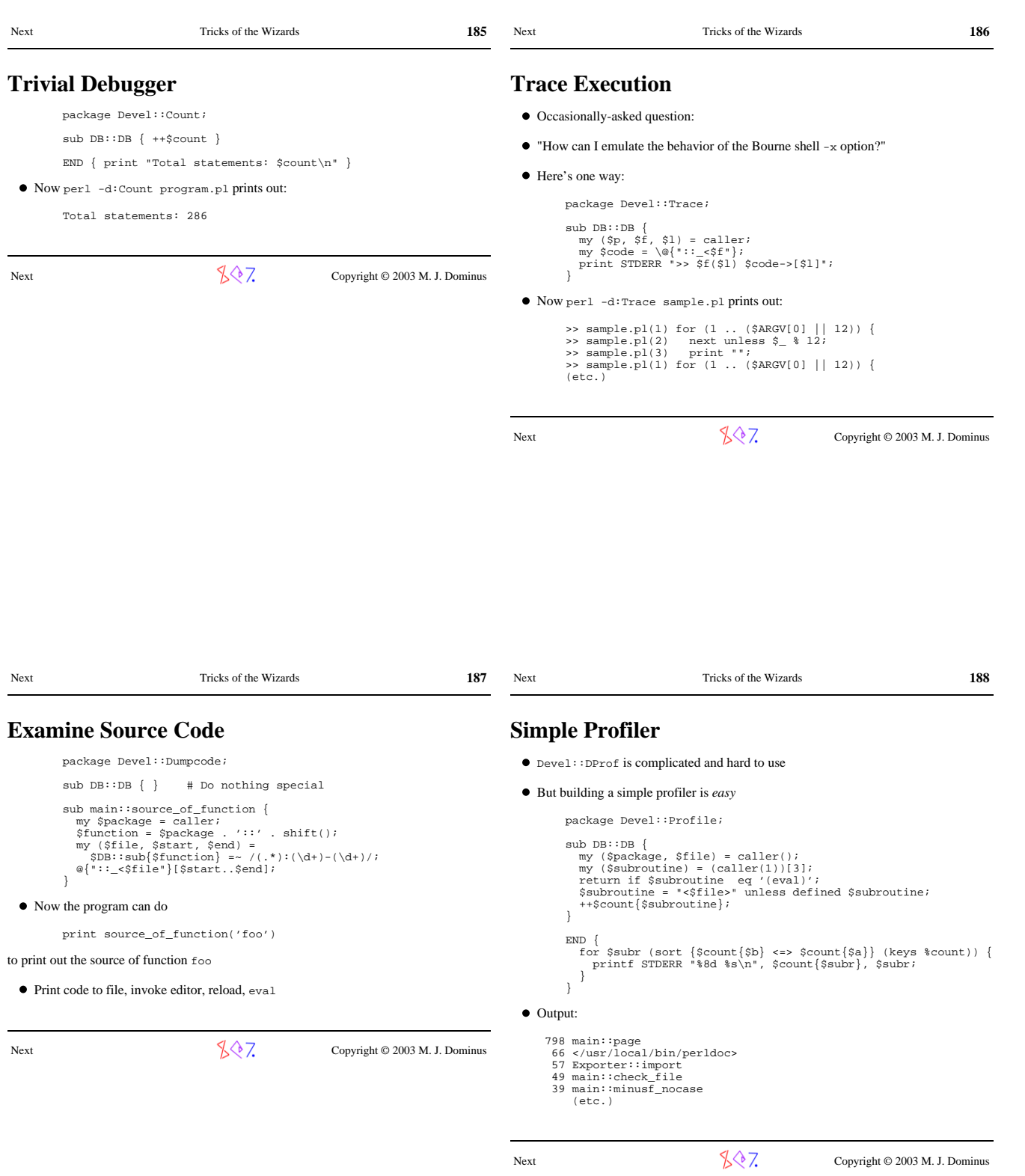

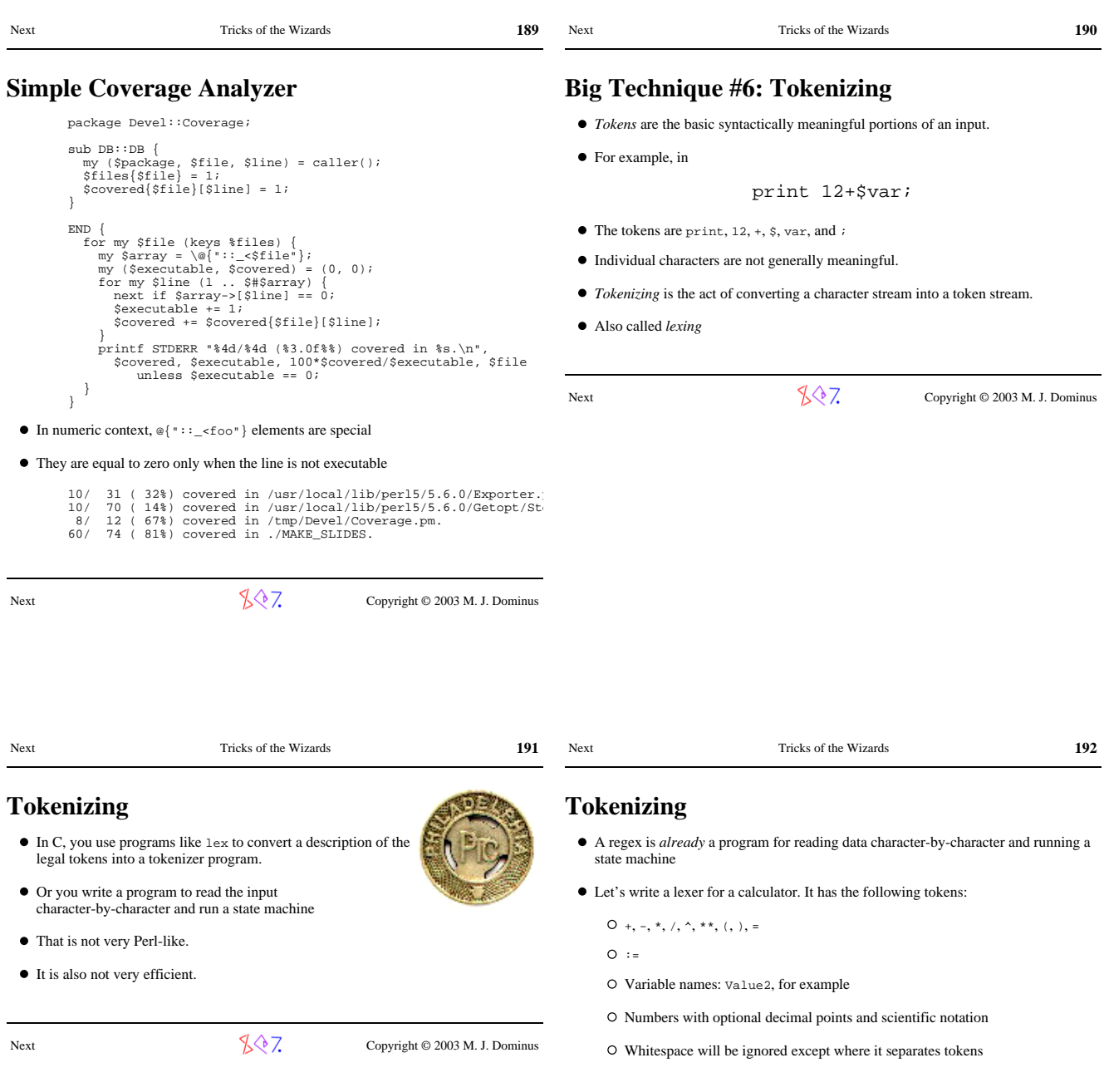

Next Copyright © 2003 M. J. Dominus

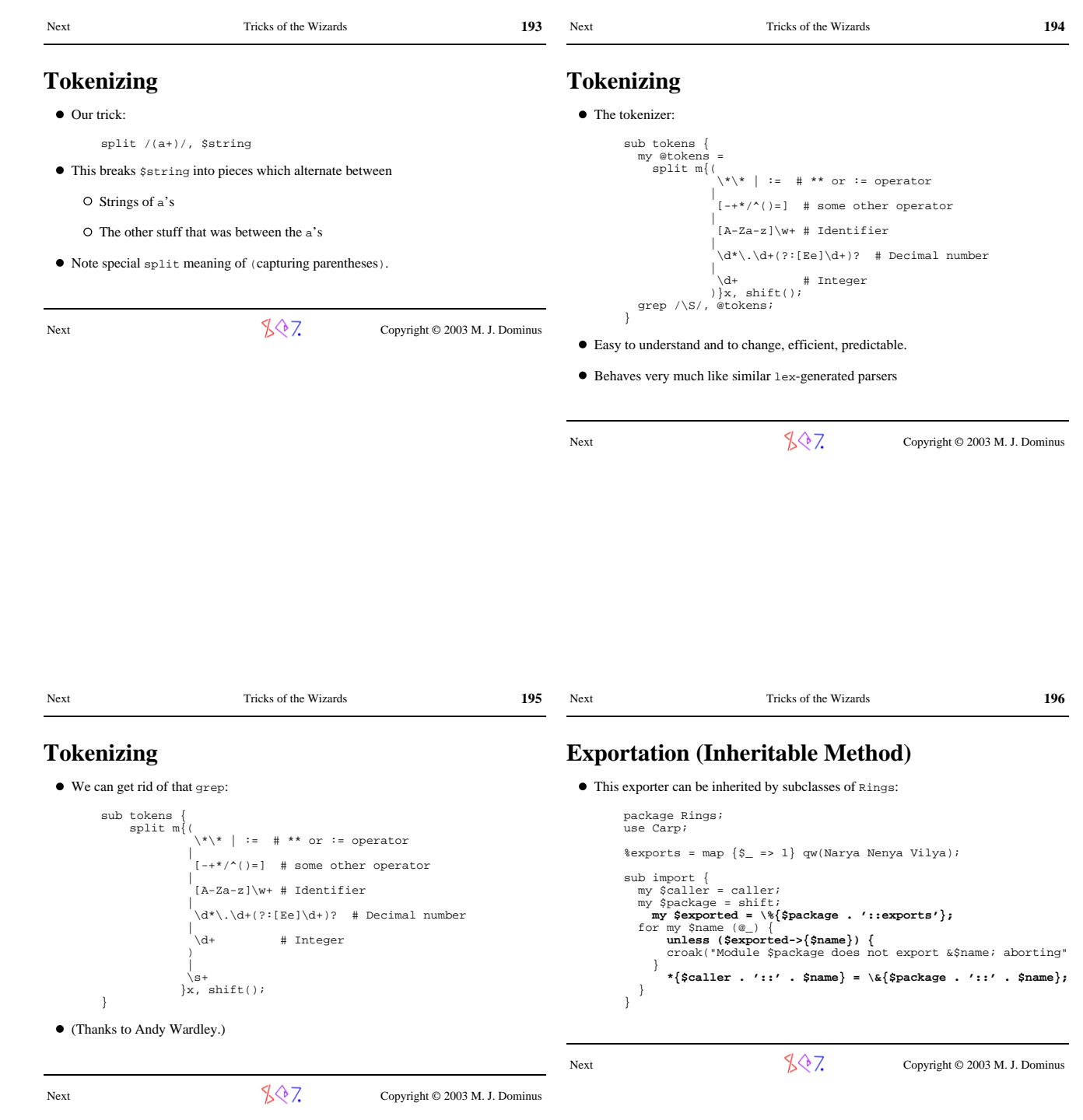

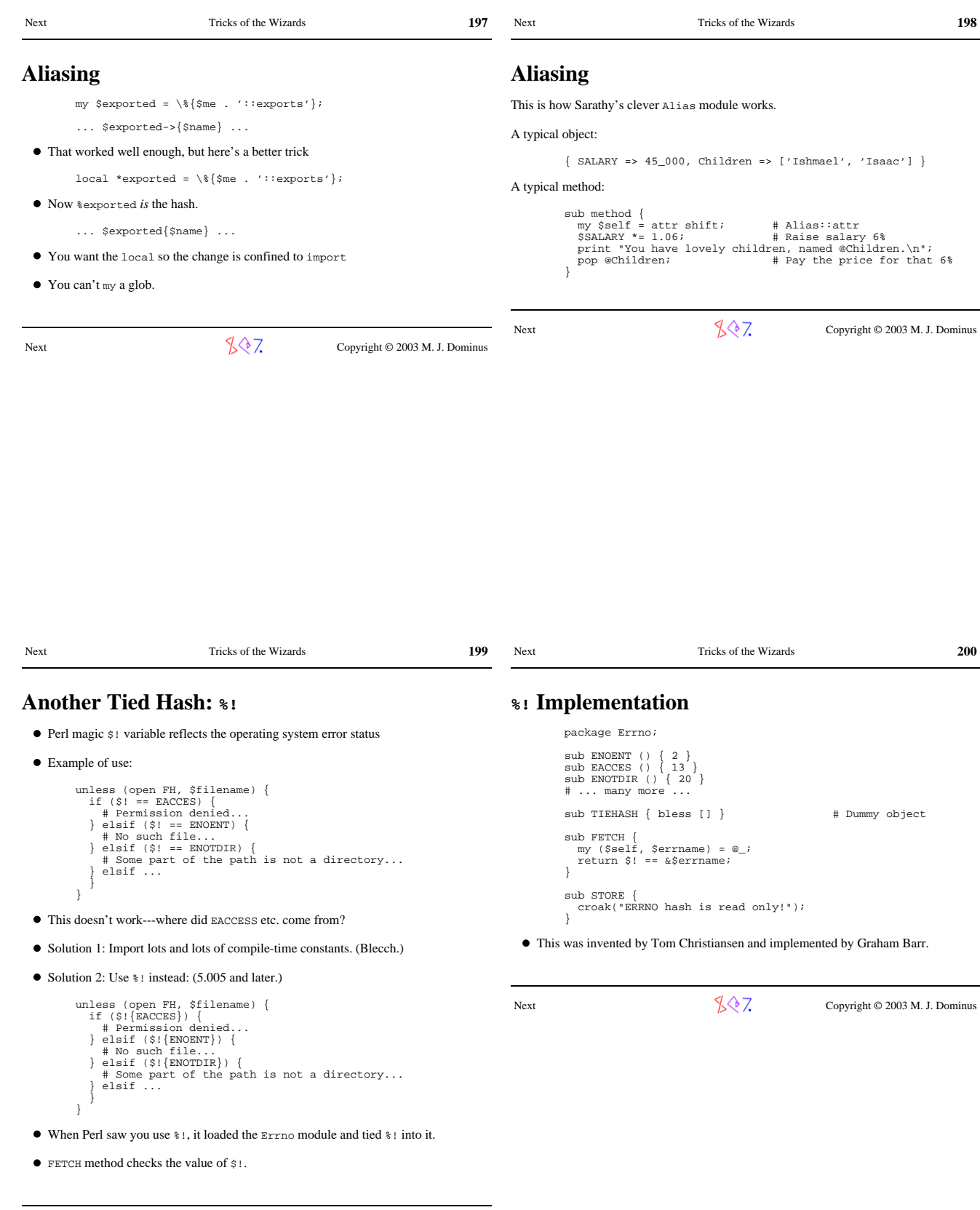

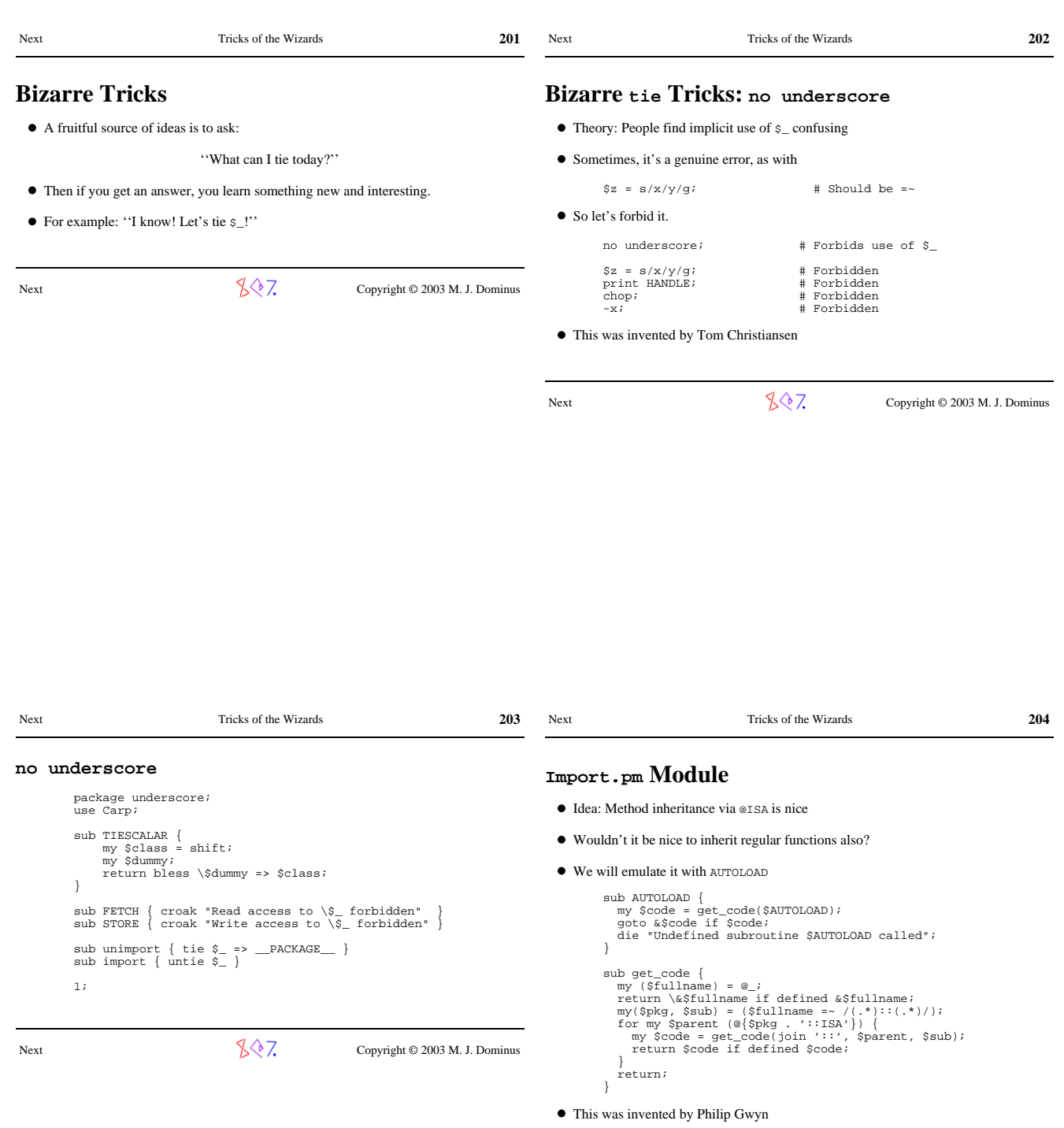

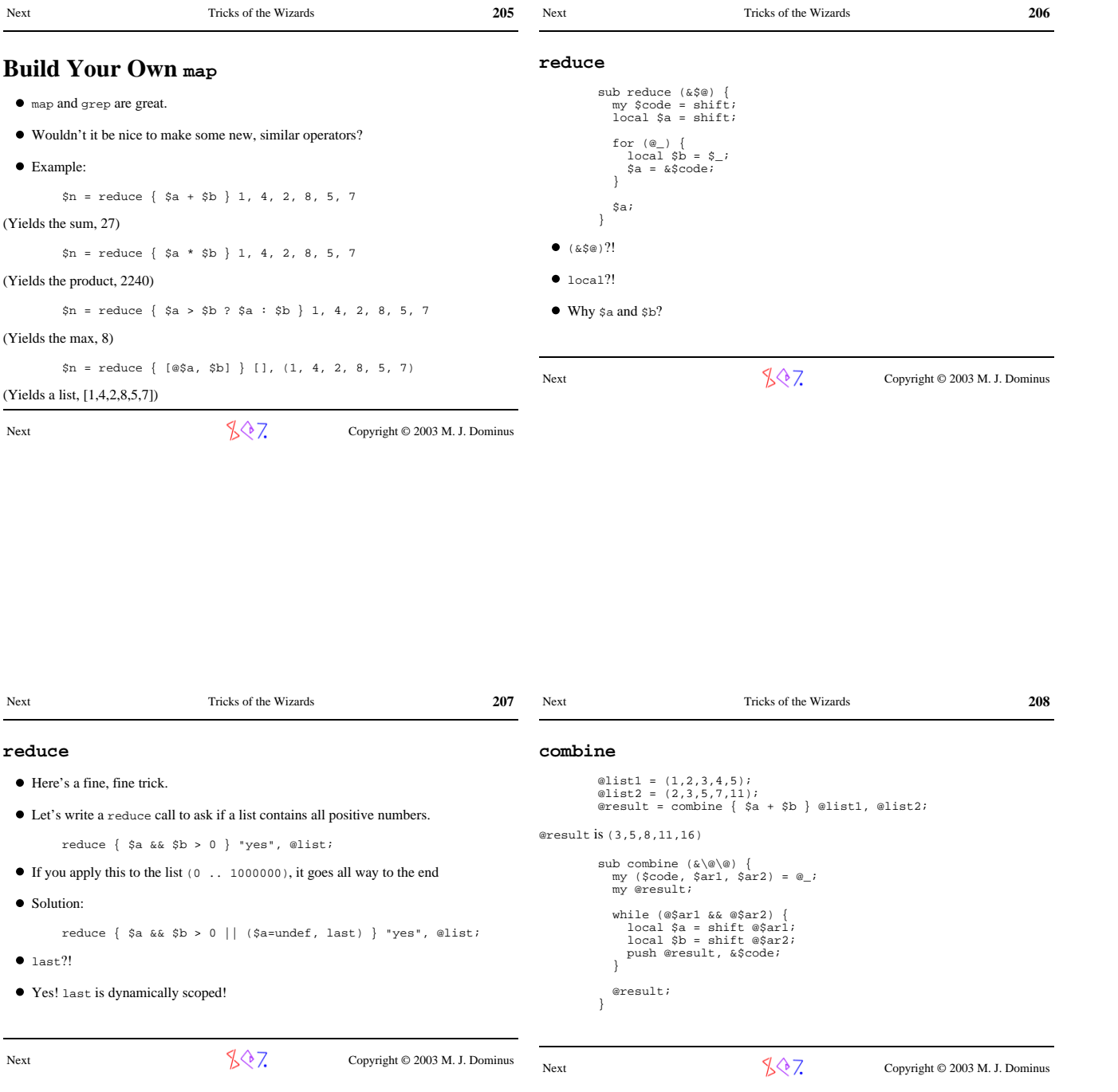

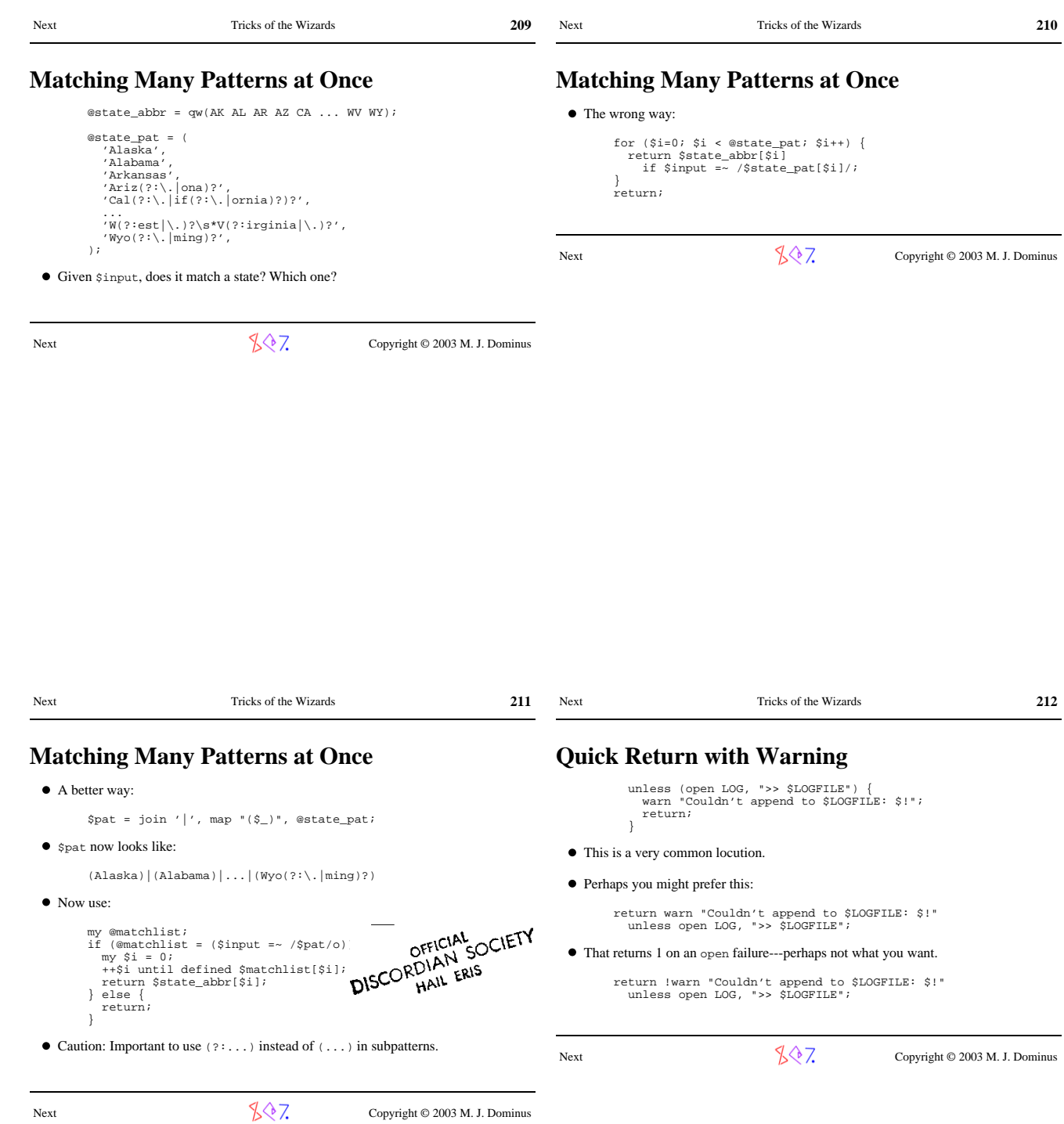